# <span id="page-0-0"></span>**drf-yasg Documentation**

*Release 1.9.0*

**Cristi V.**

**Jun 16, 2018**

# Table of contents:

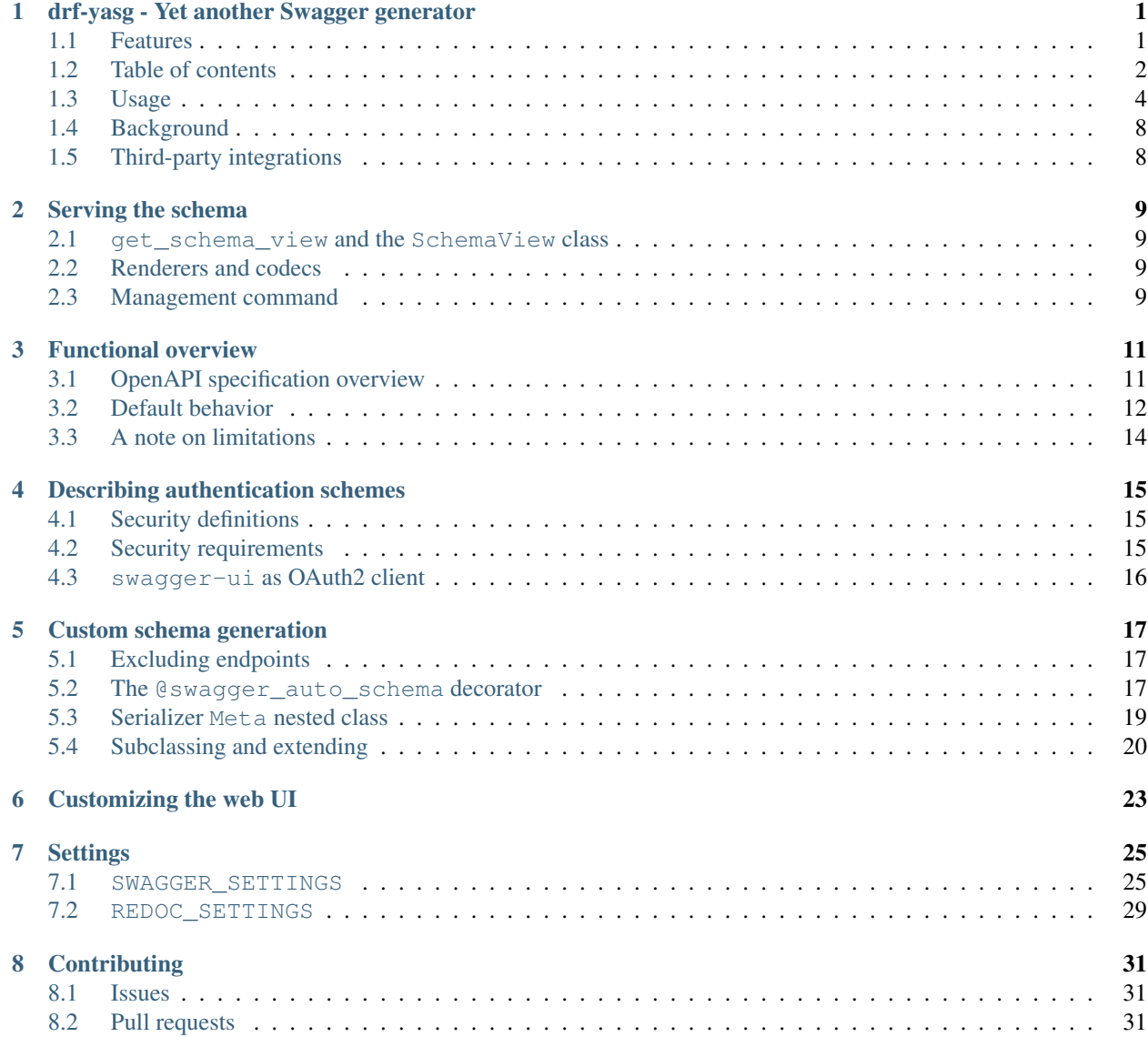

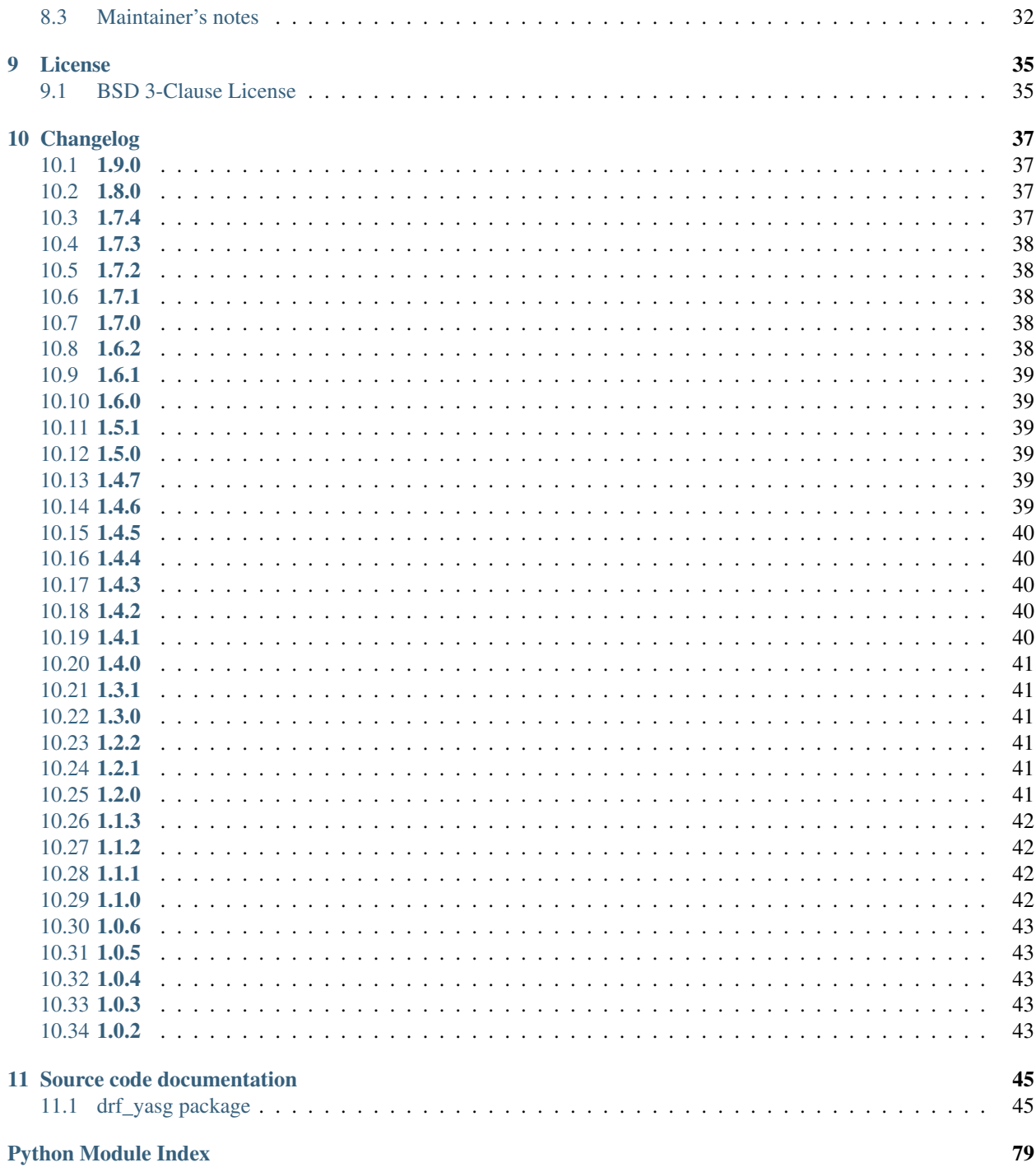

# <span id="page-4-0"></span>drf-yasg - Yet another Swagger generator

Generate real Swagger/OpenAPI 2.0 specifications from a Django Rest Framework API.

Compatible with

- Django Rest Framework: 3.7.7, 3.8.x
- Django: 1.11.x, 2.0.x
- Python: 2.7, 3.4, 3.5, 3.6

### Resources:

- Source: <https://github.com/axnsan12/drf-yasg/>
- Documentation: <https://drf-yasg.readthedocs.io/>
- Changelog: <https://drf-yasg.readthedocs.io/en/stable/changelog.html>
- Live demo: <https://drf-yasg-demo.herokuapp.com/>

# <span id="page-4-1"></span>**1.1 Features**

- full support for nested Serializers and Schemas
- response schemas and descriptions
- model definitions compatible with codegen tools
- customization hooks at all points in the spec generation process
- JSON and YAML format for spec
- bundles latest version of [swagger-ui](https://github.com/swagger-api/swagger-ui) and [redoc](https://github.com/Rebilly/ReDoc) for viewing the generated documentation
- schema view is cacheable out of the box
- generated Swagger schema can be automatically validated by [swagger-spec-validator](https://github.com/Yelp/swagger_spec_validator) or [flex](https://github.com/pipermerriam/flex)
- supports Django REST Framework API versioning with URLPathVersioning and NamespaceVersioning; other DRF or custom versioning schemes are not currently supported

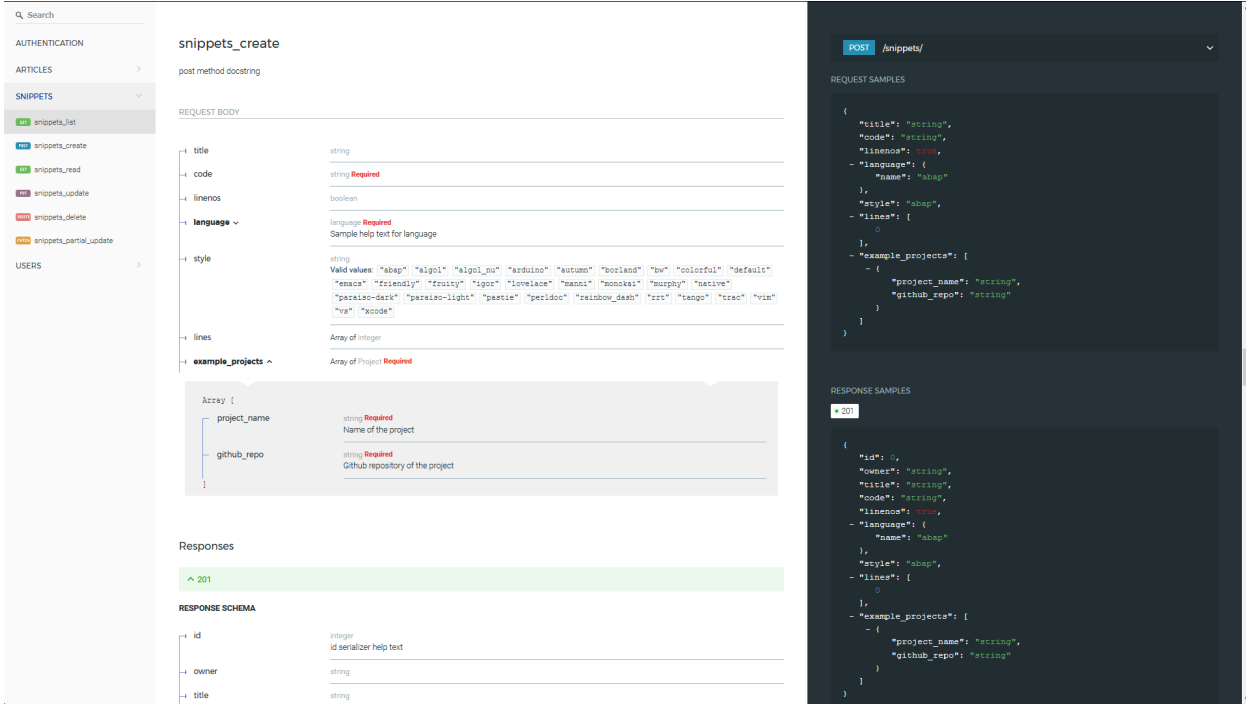

Fig. 1: Fully nested request and response schemas.

# <span id="page-5-0"></span>**1.2 Table of contents**

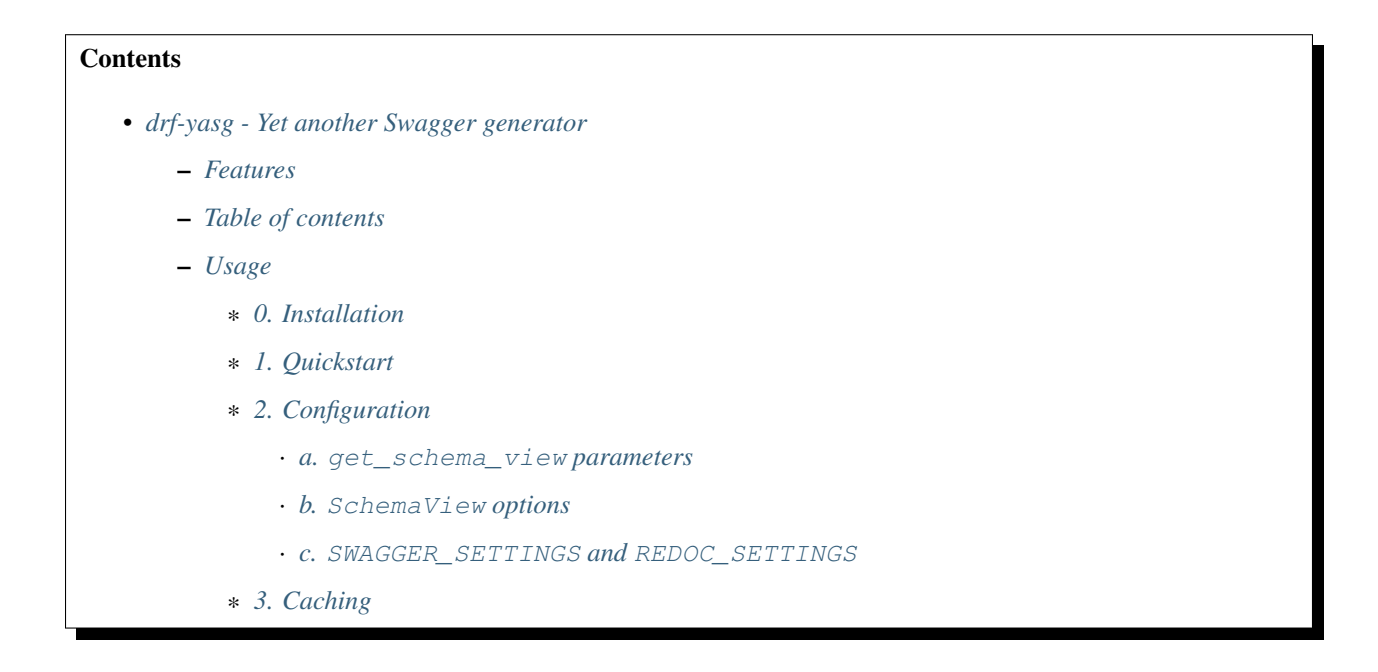

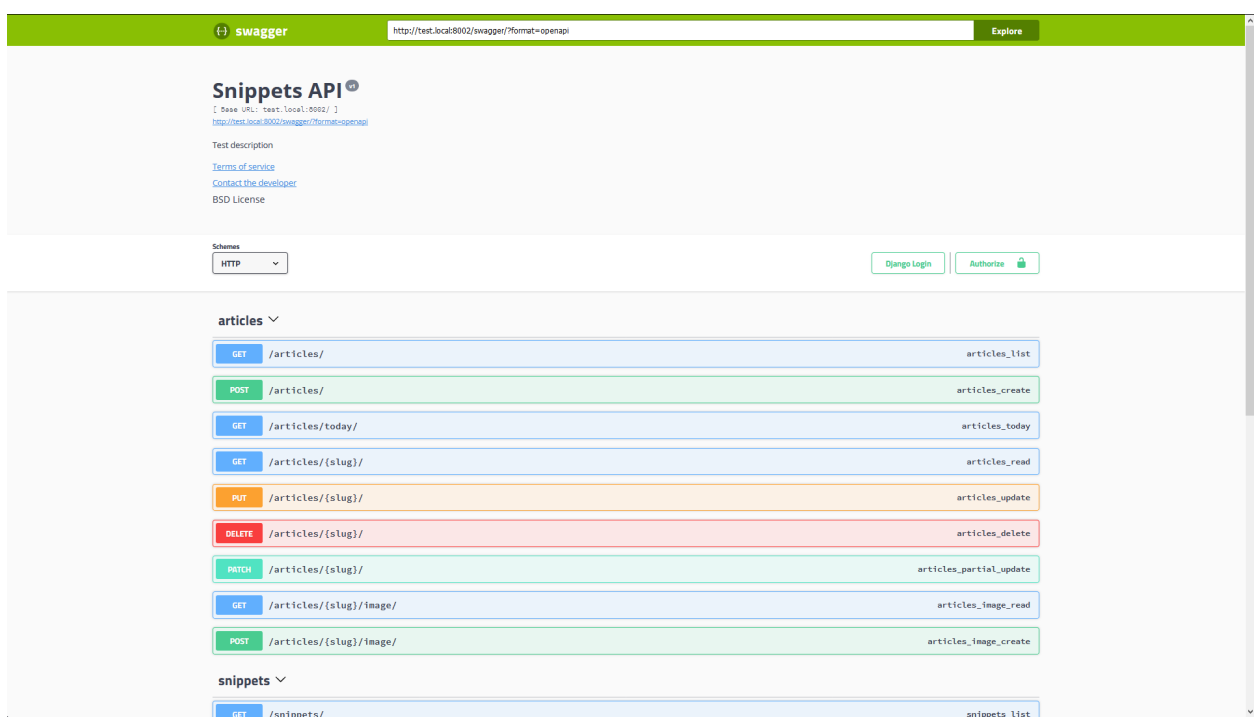

### Fig. 2: Choose between redoc and swagger-ui.

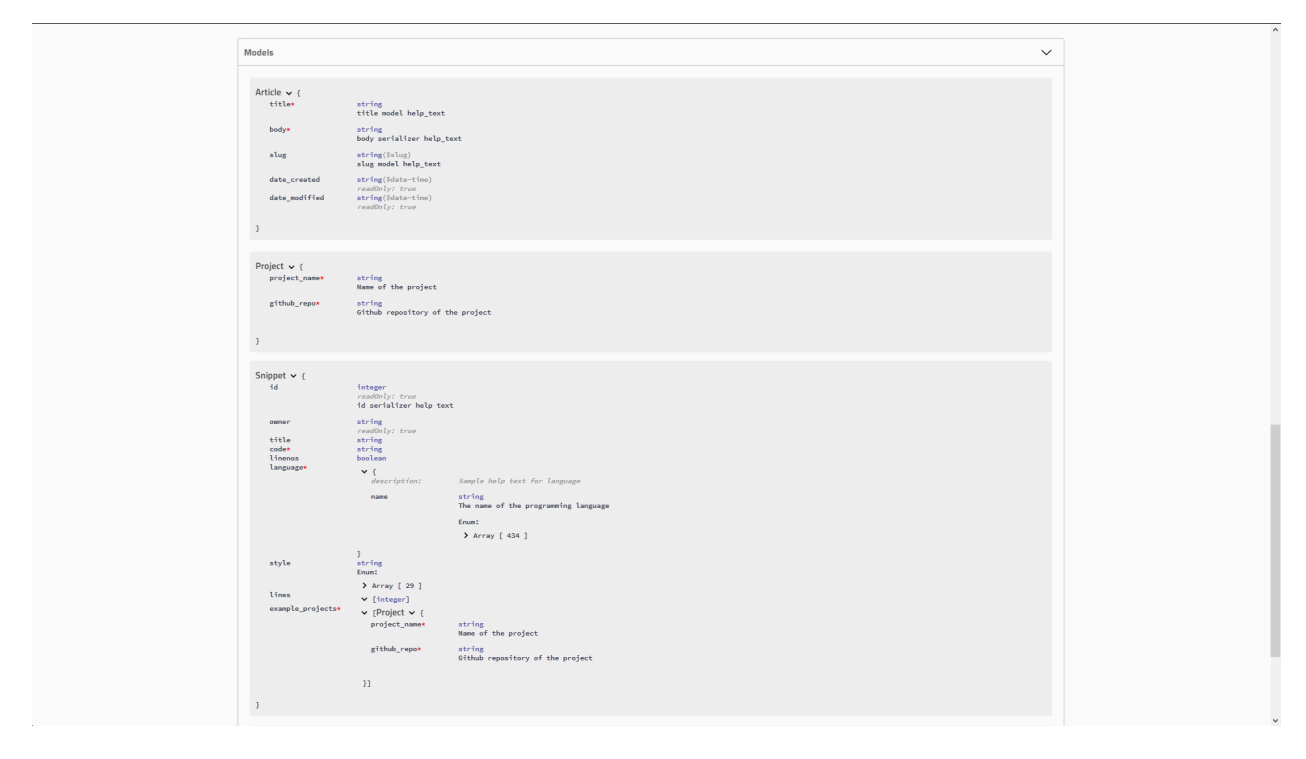

### Fig. 3: Real Model definitions.

- \* *[4. Validation](#page-9-2)*
	- · swagger-ui *[validation badge](#page-9-3)*
	- · *Using* [swagger-cli](#page-10-0)
	- · *[Manually on editor.swagger.io](#page-10-1)*
- \* *[5. Code generation](#page-10-2)*
- \* *[6. Example project](#page-10-3)*
- *[Background](#page-11-0)*
	- \* *[Swagger in Django Rest Framework](#page-11-2)*
	- \* *[Other libraries](#page-11-3)*
- *[Third-party integrations](#page-11-1)*
	- \* *[djangorestframework-camel-case](#page-11-4)*
	- \* *[djangorestframework-recursive](#page-11-5)*

# <span id="page-7-0"></span>**1.3 Usage**

### <span id="page-7-1"></span>**1.3.1 0. Installation**

The preferred instalation method is directly from pypi:

```
pip install drf-yasg
```
Additionally, if you want to use the built-in validation mechanisms (see *[4. Validation](#page-9-2)*), you need to install some extra requirements:

```
pip install drf-yasg[validation]
```
### <span id="page-7-2"></span>**1.3.2 1. Quickstart**

In settings.py:

```
INSTALLED_APPS = [
   ...
   'drf_yasg',
   ...
]
```
In urls.py:

```
...
from drf_yasg.views import get_schema_view
from drf_yasg import openapi
...
schema_view = get_schema_view(
```
(continues on next page)

```
(continued from previous page)
```

```
openapi.Info(
      title="Snippets API",
      default_version='v1',
      description="Test description",
      terms_of_service="https://www.google.com/policies/terms/",
      contact=openapi.Contact(email="contact@snippets.local"),
      license=openapi.License(name="BSD License"),
   ),
   validators=['flex', 'ssv'],
   public=True,
   permission_classes=(permissions.AllowAny,),
)
urlpatterns = [
  url(r'^swagger(?P<format>\.json|\.yaml)$', schema_view.without_ui(cache_
˓→timeout=None), name='schema-json'),
  url(r'^swagger/$', schema_view.with_ui('swagger', cache_timeout=None), name=
˓→'schema-swagger-ui'),
   url(r'^redoc/$', schema_view.with_ui('redoc', cache_timeout=None), name='schema-
˓→redoc'),
   ...
]
```
This exposes 4 cached, validated and publicly available endpoints:

- A JSON view of your API specification at /swagger.json
- A YAML view of your API specification at /swagger.yaml
- A swagger-ui view of your API specification at /swagger/
- A ReDoc view of your API specification at /redoc/

### <span id="page-8-0"></span>**1.3.3 2. Configuration**

#### <span id="page-8-1"></span>**a. get\_schema\_view parameters**

- info Swagger API Info object; if omitted, defaults to DEFAULT INFO
- url API base url; if left blank will be deduced from the location the view is served at
- patterns passed to SchemaGenerator
- urlconf passed to SchemaGenerator
- public if False, includes only endpoints the current user has access to
- validators a list of validator names to apply on the generated schema; allowed values are flex, ssv
- generator\_class schema generator class to use; should be a subclass of OpenAPISchemaGenerator
- authentication classes authentication classes for the schema view itself
- permission\_classes permission classes for the schema view itself

### <span id="page-8-2"></span>**b. SchemaView options**

• SchemaView.with\_ui(renderer, cache\_timeout, cache\_kwargs) - get a view instance using the specified UI renderer; one of swagger, redoc

- SchemaView.without ui(cache timeout, cache kwargs) get a view instance with no UI renderer; same as as cached view with no kwargs
- SchemaView.as\_cached\_view(cache\_timeout, cache\_kwargs, \*\*initkwargs) same as as\_view, but with optional caching
- you can, of course, call as view as usual

All of the first 3 methods take two optional arguments, cache\_timeout and cache\_kwargs; if present, these are passed on to Django's cached\_page decorator in order to enable caching on the resulting view. See *[3. Caching](#page-9-1)*.

#### <span id="page-9-0"></span>**c. SWAGGER\_SETTINGS and REDOC\_SETTINGS**

Additionally, you can include some more settings in your settings.py file. See [https://drf-yasg.readthedocs.io/en/](https://drf-yasg.readthedocs.io/en/stable/settings.html) [stable/settings.html](https://drf-yasg.readthedocs.io/en/stable/settings.html) for details.

### <span id="page-9-1"></span>**1.3.4 3. Caching**

Since the schema does not usually change during the lifetime of the django process, there is out of the box support for caching the schema view in-memory, with some sane defaults:

- caching is enabled by the [cache\\_page](https://docs.djangoproject.com/en/1.11/topics/cache/#the-per-view-cache) decorator, using the default Django cache backend, can be changed using the cache\_kwargs argument
- HTTP caching of the response is blocked to avoid confusing situations caused by being shown stale schemas
- the cached schema varies on the Cookie and Authorization HTTP headers to enable filtering of visible endpoints according to the authentication credentials of each user; note that this means that every user accessing the schema will have a separate schema cached in memory.

### <span id="page-9-2"></span>**1.3.5 4. Validation**

Given the numerous methods to manually customzie the generated schema, it makes sense to validate the result to ensure it still conforms to OpenAPI 2.0. To this end, validation is provided at the generation point using python swagger libraries, and can be activated by passing validators=['flex', 'ssv'] to get\_schema\_view; if the generated schema is not valid, a SwaggerValidationError is raised by the handling codec.

Warning: This internal validation can slow down your server. Caching can mitigate the speed impact of validation.

The provided validation will catch syntactic errors, but more subtle violations of the spec might slip by them. To ensure compatibility with code generation tools, it is recommended to also employ one or more of the following methods:

### <span id="page-9-3"></span>**swagger-ui validation badge**

### **Online**

If your schema is publicly accessible, *swagger-ui* will automatically validate it against the official swagger online validator and display the result in the bottom-right validation badge.

### **Offline**

If your schema is not accessible from the internet, you can run a local copy of [swagger-validator](https://hub.docker.com/r/swaggerapi/swagger-validator/) and set the *VALIDA-TOR\_URL* accordingly:

```
SWAGGER_SETTINGS = {
    ...
    'VALIDATOR_URL': 'http://localhost:8189',
    ...
}
```

```
$ docker run --name swagger-validator -d -p 8189:8080 --add-host test.local:10.0.75.1
˓→swaggerapi/swagger-validator
84dabd52ba967c32ae6b660934fa6a429ca6bc9e594d56e822a858b57039c8a2
$ curl http://localhost:8189/debug?url=http://test.local:8002/swagger/?format=openapi
{}
```
### <span id="page-10-0"></span>**Using swagger-cli**

<https://www.npmjs.com/package/swagger-cli>

```
$ npm install -g swagger-cli
[...]
$ swagger-cli validate http://test.local:8002/swagger.yaml
http://test.local:8002/swagger.yaml is valid
```
### <span id="page-10-1"></span>**Manually on editor.swagger.io**

Importing the generated spec into <https://editor.swagger.io/> will automatically trigger validation on it. This method is currently the only way to get both syntactic and semantic validation on your specification. The other validators only provide JSON schema-level validation, but miss things like duplicate operation names, improper content types, etc

### <span id="page-10-2"></span>**1.3.6 5. Code generation**

You can use the specification outputted by this library together with [swagger-codegen](https://github.com/swagger-api/swagger-codegen) to generate client code in your language of choice:

```
$ docker run --rm -v ${PWD}:/local swaggerapi/swagger-codegen-cli generate -i /local/
˓→tests/reference.yaml -l javascript -o /local/.codegen/js
```
See the github page linked above for more details.

### <span id="page-10-3"></span>**1.3.7 6. Example project**

For additional usage examples, you can take a look at the test project in the testproj directory:

```
$ git clone https://github.com/axnsan12/drf-yasg.git
$ cd drf-yasg
$ virtualenv venv
$ source venv/bin/activate
(venv) $ cd testproj
(venv) $ pip install -r requirements.txt
(venv) $ python manage.py migrate
(venv) $ python manage.py shell -c "import createsuperuser"
(venv) $ python manage.py runserver
(venv) $ firefox localhost:8000/swagger/
```
# <span id="page-11-0"></span>**1.4 Background**

OpenAPI 2.0/Swagger is a format designed to encode information about a Web API into an easily parsable schema that can then be used for rendering documentation, generating code, etc.

More details are available on [swagger.io](https://swagger.io/) and on the [OpenAPI 2.0 specification page.](https://github.com/OAI/OpenAPI-Specification/blob/master/versions/2.0.md)

From here on, the terms "OpenAPI" and "Swagger" are used interchangeably.

### <span id="page-11-2"></span>**1.4.1 Swagger in Django Rest Framework**

Since Django Rest 3.7, there is now [built in support](http://www.django-rest-framework.org/api-guide/schemas/) for automatic OpenAPI 2.0 schema generation. However, this generation is based on the [coreapi](http://www.coreapi.org/) standard, which for the moment is vastly inferior to OpenAPI in both features and tooling support. In particular, the OpenAPI codec/compatibility layer provided has a few major problems:

- there is no support for documenting response schemas and status codes
- nested schemas do not work properly
- does not handle more complex fields such as FileField, ChoiceField, . . .

In short this makes the generated schema unusable for code generation, and mediocre at best for documentation.

### <span id="page-11-3"></span>**1.4.2 Other libraries**

There are currently two decent Swagger schema generators that I could find for django-rest-framework:

- [django-rest-swagger](https://github.com/marcgibbons/django-rest-swagger)
- [drf-openapi](https://github.com/limdauto/drf_openapi)

Out of the two, django-rest-swagger is just a wrapper around DRF 3.7 schema generation with an added UI, and thus presents the same problems.  $dcf$ -openapi is a bit more involved and implements some custom handling for response schemas, but ultimately still falls short in code generation because the responses are plain of lacking support for named schemas.

Both projects are also currently unmantained.

# <span id="page-11-1"></span>**1.5 Third-party integrations**

### <span id="page-11-4"></span>**1.5.1 djangorestframework-camel-case**

Integration with [djangorestframework-camel-case](https://github.com/vbabiy/djangorestframework-camel-case) is provided out of the box - if you have djangorestframework-camel-case installed and your APIView uses CamelCaseJSONParser or CamelCaseJSONRenderer, all property names will be converted to *camelCase* by default.

### <span id="page-11-5"></span>**1.5.2 djangorestframework-recursive**

Integration with [djangorestframework-recursive](https://github.com/heywbj/django-rest-framework-recursive) is provided out of the box - if you have djangorestframework-recursive installed.

## Serving the schema

## <span id="page-12-1"></span><span id="page-12-0"></span>**2.1 get\_schema\_view and the SchemaView class**

The  $get\_schem\_view$  () function and the  $SchemalView$  class it returns (click links for documentation) are intended to cover the majority of use cases one might want to configure. The class returned by  $qet\_schem\_view()$ can be used to obtain view instances via  $SchemalView.with$   $ui()$ ,  $SchemalView.without$   $ui()$  and [SchemaView.as\\_cached\\_view\(\)](#page-79-3) - see *[1. Quickstart](#page-7-2)* in the README for a usage example.

You can also subclass  $SchemaView$  by extending the return value of  $qet\_schema\_view()$ , e.g.:

```
SchemaView = get_schema_view(info, ...)
class CustomSchemaView(SchemaView):
   generator_class = CustomSchemaGenerator
   renderer classes = (CustomRenderer1, CustomRenderer2, )
```
## <span id="page-12-2"></span>**2.2 Renderers and codecs**

If you need to modify how your Swagger spec is presented in views, you might want to override one of the renderers in [renderers](#page-74-0) or one of the [codecs](#page-48-2) in codecs. The codec is the last stage where the Swagger object arrives before being transformed into bytes, while the renderer is the stage responsible for tying toghether the codec and the view.

You can use your custom renderer classes as kwargs to  $SchemaView.a.s\_cache\_view()$  or by subclassing [SchemaView](#page-79-0).

# <span id="page-12-3"></span>**2.3 Management command**

If you only need a swagger spec file in YAML or JSON format, you can use the generate\_swagger management command to get it without having to start the web server:

**\$** python manage.py generate\_swagger swagger.json

See the command help for more advanced options:

```
$ python manage.py generate_swagger --help
usage: manage.py generate_swagger [-h] [--version] [-v] \{0,1,2,3\}... more options ...
```
Note: The *[DEFAULT\\_INFO](#page-29-0)* setting must be defined when using the generate\_swagger command. For example, the *[README quickstart](#page-7-2)* code could be modified as such:

In settings.py:

```
SWAGGER_SETTINGS = {
   'DEFAULT_INFO': 'import.path.to.urls.api_info',
}
```
In urls.py:

```
api_info = openapi.Info(
  title="Snippets API",
   ... other arguments ...
)
schema_view = get_schema_view(
  # the info argument is no longer needed here as it will be picked up from DEFAULT_
\hookrightarrowINFO
   ... other arguments ...
)
```
# Functional overview

## <span id="page-14-1"></span><span id="page-14-0"></span>**3.1 OpenAPI specification overview**

This library generates OpenAPI 2.0 documents. The authoritative specification for this document's structure will always be the official documentation over at [swagger.io](https://swagger.io/) and the [OpenAPI 2.0 specification page.](https://github.com/OAI/OpenAPI-Specification/blob/master/versions/2.0.md)

Beause the above specifications are a bit heavy and convoluted, here is a general overview of how the specification is structured, starting from the root Swagger object.

#### • **[Swagger](#page-69-0)** object

- info, schemes, securityDefinitions and other informative attributes
- **paths**: **[Paths](#page-69-1)** object A list of all the paths in the API in the form of a mapping
	- \* **{path}**: **[PathItem](#page-69-2)** each **[PathItem](#page-69-2)** has multiple operations keyed by method
		- · **{http\_method}**: **[Operation](#page-70-0)** Each operation is thus uniquely identified by its (path, http\_method) combination, e.g. GET /articles/, POST / articles/, etc.
		- · parameters: [[Parameter](#page-70-1)] and a list of path parameters
- **definitions**: named Models A list of all the named models in the API in the form of a mapping

\* {ModelName}: [Schema](#page-71-0)

- **[Operation](#page-70-0)** contains the following information about each operation:
	- **parameters**: [**[Parameter](#page-70-1)**] A list of all the *query*, *header* and *form* parameters accepted by the operation.
		- \* there can also be at most one body parameter whose structure is represented by a [Schema](#page-71-0) or a reference to one ([SchemaRef](#page-72-0))
	- **responses**: **[Responses](#page-72-1)** A list of all the possible responses the operation is expected to return. Each response can optionally have a [Schema](#page-71-0) which describes the structure of its body.
		- \* {status\_code}: [Response](#page-72-2) mapping of status code to response definition
- operationId should be unique across all operations
- tags used to group operations in the listing

It is interesting to note the main differences between [Parameter](#page-70-1) and [Schema](#page-71-0) objects:

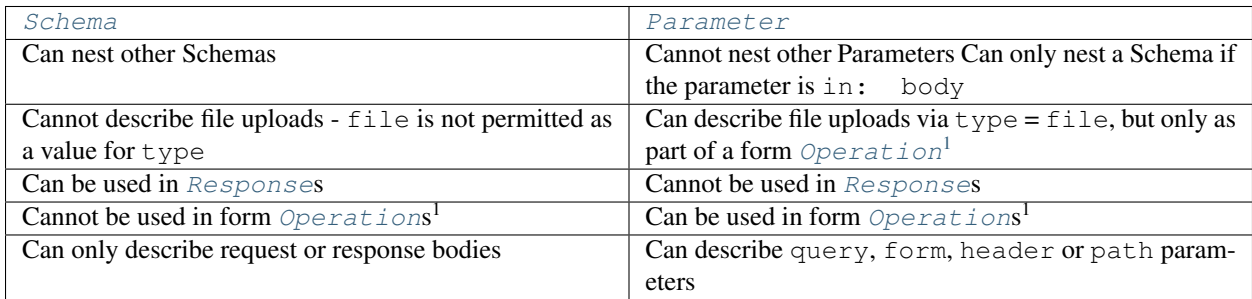

# <span id="page-15-0"></span>**3.2 Default behavior**

This section describes where information is sourced from when using the default generation process.

- [Paths](#page-69-1) are generated by exploring the patterns registered in your default urlconf, or the patterns and urlconf you specified when constructing [OpenAPISchemaGenerator](#page-50-0); only views inheriting from Django Rest Framework's APIView are looked at, all other views are ignored
- path [Parameter](#page-70-1)s are generated by looking in the URL pattern for any template parameters; attempts are made to guess their type from the views queryset and lookup\_field, if applicable. You can override path parameters via manual\_parameters in *[@swagger\\_auto\\_schema](#page-20-2)*.
- query [Parameter](#page-70-1)s i.e. parameters specified in the URL as /path/?query1=value&query2=value - are generated from your view's filter\_backends and paginator, if any are declared. Additional parameters can be specified via the query\_serializer and manual\_parameters arguments of *[@swag](#page-20-2)[ger\\_auto\\_schema](#page-20-2)*
- The request body is only generated for the HTTP POST, PUT and PATCH methods, and is sourced from the view's serializer\_class. You can also override the request body using the request\_body argument of *[@swagger\\_auto\\_schema](#page-20-2)*.
	- if the view represents a form request (that is, all its parsers are of the multipart/form-data or  $application/x-www-form-urlenceded media types)$ , the request body will be output as  $form$ [Parameter](#page-70-1)s
	- if it is not a form request, the request body will be output as a single body  $Parameter$  wrapped around a [Schema](#page-71-0)
- header [Parameter](#page-70-1)s are supported by the OpenAPI specification but are never generated by this library; you can still add them using manual\_parameters.
- [Responses](#page-72-1) are generated as follows:
	- if responses is provided to *[@swagger\\_auto\\_schema](#page-20-2)* and contains at least one success status code (i.e. any *2xx* status code), no automatic response is generated and the given response is used as described in the [@swagger\\_auto\\_schema documentation](#page-75-0)

<span id="page-15-1"></span>1

a form Operation is an [Operation](#page-70-0) that consumes multipart/form-data or application/x-www-form-urlencoded content • a form Operation cannot have body parameters

<sup>•</sup> a non-form operation cannot have form parameters

- otherwise, an attempt is made to generate a default response:
	- \* the success status code is assumed to be 204` for ``DELETE requests, 201 for POST requests, and 200 for all other request methods
	- \* if the view has a request body, the same Serializer or [Schema](#page-71-0) as in the request body is used in generating the [Response](#page-72-2) schema; this is inline with the default GenericAPIView and GenericViewSet behavior
	- \* if the view has no request body, its serializer class is used to generate the [Response](#page-72-2) schema
	- $*$  if the view is a list view (as defined by  $is\_list\_view()$ ), the response schema is wrapped in an array
	- \* if the view is also paginated, the response schema is then wrapped in the appropriate paging response structure
	- \* the description of the response is left blank
- [Response](#page-72-2) headers are supported by the OpenAPI specification but not currently supported by this library; you can still add them manually by providing an [appropriately structured dictionary](https://github.com/OAI/OpenAPI-Specification/blob/master/versions/2.0.md#headersObject) to the headers property of a [Response](#page-72-2) object
- *descriptions* for [Operation](#page-70-0)s, [Parameter](#page-70-1)s and [Schema](#page-71-0)s are picked up from docstrings and help\_text attributes in the same manner as the [default DRF SchemaGenerator](http://www.django-rest-framework.org/api-guide/schemas/#schemas-as-documentation)
- <span id="page-16-0"></span>• The base URL for the API consists of three values - the host, schemes and basePath attributes
- The host name and scheme are determined, in descending order of priority:
	- from the url argument passed to  $get\_schem\_view()$  (more specifically, to the underlying [OpenAPISchemaGenerator](#page-50-0))
	- from the *[DEFAULT\\_API\\_URL setting](#page-29-0)*
	- inferred from the request made to the schema endpoint

For example, an url of https://www.example.com:8080/some/path will populate the host and schemes attributes with www.example.com:8080 and ['https'], respectively. The path component will be ignored.

- The base path is determined as the concatenation of two variables:
	- 1. the [SCRIPT\\_NAME](https://www.python.org/dev/peps/pep-0333/#environ-variables) wsgi environment variable; this is set, for example, when serving the site from a sub-path using web server url rewriting

**Tip:** The Django [FORCE\\_SCRIPT\\_NAME](https://docs.djangoproject.com/en/2.0/ref/settings/#force-script-name) setting can be used to override the [SCRIPT\\_NAME](https://www.python.org/dev/peps/pep-0333/#environ-variables) or set it when it's missing from the environment.

- 2. the longest common path prefix of all the urls in your API see  $determinen\_path\_prefix()$
- When using API versioning with NamespaceVersioning or URLPathVersioning, versioned endpoints that do not match the version used to access the SchemaView will be excluded from the endpoint list - for example,  $\pi$ i/v1.0/endpoint will be shown when viewing  $\pi$ i/v1.0/swagger/, while /api/ v2.0/endpoint will not

Other versioning schemes are not presently supported.

# <span id="page-17-0"></span>**3.3 A note on limitations**

When schema generation is requested, available endpoints are inspected by enumeration all the routes registered in Django's urlconf. Each registered view is then artificially instantiated for introspection, and it is this step that brings some limitations to what can be done:

- the request the view sees will always be the request made against the schema view endpoint e.g. GET /swagger.yaml
- path parameters will not be filled

This means that you could get surprizing results if your get\_serializer or get\_serializer\_class methods depend on the incoming request, call get\_object or in general depend on any stateful logic. You can prevent this in a few ways:

- provide a fixed serializer for request and response body introspection using *[@swagger\\_auto\\_schema](#page-20-2)*, to prevent get\_serializer from being called on the view
- *[exclude your endpoint from introspection](#page-20-1)*

# Describing authentication schemes

<span id="page-18-0"></span>When using the *swagger-ui* frontend, it is possible to interact with the API described by your Swagger document. This interaction might require authentication, which you will have to describe in order to make *swagger-ui* work with it.

## <span id="page-18-1"></span>**4.1 Security definitions**

The first step that you have to do is add a *[SECURITY\\_DEFINITIONS](#page-30-0)* setting to declare all authentication schemes supported by your API.

For example, the definition for a simple API accepting HTTP basic auth and *Authorization* header API tokens would be:

```
SWAGGER_SETTINGS = {
   'SECURITY_DEFINITIONS': {
      'Basic': {
            'type': 'basic'
      },
      'Bearer': {
            'type': 'apiKey',
            'name': 'Authorization',
            'in': 'header'
      }
   }
}
```
# <span id="page-18-2"></span>**4.2 Security requirements**

The second step is specifying, for each endpoint, which authentication mechanism can be used for interacting with it. See <https://github.com/OAI/OpenAPI-Specification/blob/master/versions/2.0.md#security-requirement-object> for details.

By default, a top-level *security* that accepts any one of the declared security definitions is generated. For the example above, that would be [{'Basic': []}, {'Bearer': []}]. This can be overriden using the *[SECU-](#page-30-0)[RITY\\_REQUIREMENTS](#page-30-0)* setting.

Operation-level overrides can be added using the security parameter of *[@swagger\\_auto\\_schema](#page-20-2)*.

# <span id="page-19-0"></span>**4.3 swagger-ui as OAuth2 client**

It is possible to configure swagger-ui to authenticate against your (or a third party) OAuth2 service when sending "Try it out" requests. This client-side configuration does not remove the requirement of a spec-side *[security definiiton](#page-30-0)*, but merely allows you to test OAuth2 APIs using swagger-ui as a client.

DISCLAIMER: this setup is very poorly tested as I do not currently implement OAuth in any of my projects. All contributions relating to documentation, bugs, mistakes or anything else are welcome as an issue or pull request. The settings described below were added as a result of discussion in issue [#53.](https://github.com/axnsan12/drf-yasg/issues/53)

The settings of interest can be found on the *[settings page](#page-32-1)*. Configuration options are similar to most OAuth client setups like web or mobile applications. Reading the relevant swagger-ui docmentation linked will also probably help.

### **4.3.1 Example**

A very simple working configuration was provided by [@Vigrond,](https://github.com/Vigrond) originally at [https://github.com/Vigrond/django\\_](https://github.com/Vigrond/django_oauth2_example) [oauth2\\_example.](https://github.com/Vigrond/django_oauth2_example)

```
SWAGGER SETTINGS = {
   'USE SESSION AUTH': False,
   'SECURITY_DEFINITIONS': {
      'Your App API - Swagger': {
         'type': 'oauth2',
         'authorizationUrl': '/yourapp/o/authorize',
         'tokenUrl': '/yourapp/o/token/',
         'flow": "accessCode',
         'scopes': {
          'read:groups': 'read groups',
         }
      }
   },
   'OAUTH2 CONFIG': {
     'clientId': 'yourAppClientId',
      'clientSecret': 'yourAppClientSecret',
      'appName': 'your application name'
   },
}
```
If the OAuth2 provider requires you to provide the full absolute redirect URL, the default value for most staticfiles configurations will be <origin>/static/drf-yasg/swagger-ui-dist/ oauth2-redirect.html. If this is not suitable for some reason, you can override the OAUTH2\_REDIRECT\_URL setting as appropriate.

## Custom schema generation

<span id="page-20-0"></span>If the default spec generation does not quite match what you were hoping to achieve, drf-yasg provides some custom behavior hooks by default.

# <span id="page-20-1"></span>**5.1 Excluding endpoints**

You can prevent a view from being included in the Swagger view by setting its class-level swagger\_schema attribute to None, or you can prevent an operation from being included by setting its auto\_schema override to none in *[@swagger\\_auto\\_schema](#page-20-2)*:

```
class UserList(APIView):
  swagger_schema = None
   # all methods of the UserList class will be excluded
   ...
# only the GET method will be shown in Swagger
@swagger_auto_schema(method='put', auto_schema=None)
@swagger_auto_schema(methods=['get'], ...)
@api_view(['GET', 'PUT'])
def user_detail(request, pk):
  pass
```
# <span id="page-20-2"></span>**5.2 The @swagger\_auto\_schema decorator**

You can use the  $\mathcal{Q}swager_auto\_schema$  decorator on view functions to override some properties of the generated [Operation](#page-70-0). For example, in a ViewSet,

```
@swagger_auto_schema(operation_description="partial_update description override",
˓→responses={404: 'slug not found'})
def partial_update(self, request, *args, **kwargs):
   """partial_update method docstring"""
   ...
```
will override the description of the PATCH /article/{id}/ operation, and document a 404 response with no body and the given description.

Where you can use the  $\ell s$  wagger\_auto\_schema decorator depends on the type of your view:

• for function based @api\_views, because the same view can handle multiple methods, and thus represent multiple operations, you have to add the decorator multiple times if you want to override different operations:

```
test_param = openapi.Parameter('test', openapi.IN_QUERY, description=
˓→"test manual param", type=openapi.TYPE_BOOLEAN)
user_response = openapi.Response('response description', UserSerializer)
# 'method' can be used to customize a single HTTP method of a view
@swagger_auto_schema(method='get', manual_parameters=[test_param],
˓→responses={200: user_response})
# 'methods' can be used to apply the same modification to multiple
˓→methods
@swagger_auto_schema(methods=['put', 'post'], request_
˓→body=UserSerializer)
@api_view(['GET', 'PUT', 'POST'])
def user_detail(request, pk):
    ...
```
• for class based APIView, GenericAPIView and non-ViewSet derivatives, you have to decorate the respective method of each operation:

```
class UserList(APIView):
  @swagger_auto_schema(responses={200: UserSerializer(many=True)})
  def get(self, request):
      ...
  @swagger_auto_schema(operation_description="description")
  def post(self, request):
      ...
```
• for ViewSet, GenericViewSet, ModelViewSet, because each viewset corresponds to multiple paths, you have to decorate the *action methods*, i.e. list, create, retrieve, etc. Additionally, @actions, *@list\_route'*s or @detail\_routes defined on the viewset, like function based api views, can respond to multiple HTTP methods and thus have multiple operations that must be decorated separately:

```
class ArticleViewSet(viewsets.ModelViewSet):
  # method or 'methods' can be skipped because the list_route only_
˓→handles a single method (GET)
  @swagger_auto_schema(operation_description='GET /articles/today/')
  @action(detail=False, methods=['get'])
  def today(self, request):
      ...
  @swagger_auto_schema(method='get', operation_description="GET /
˓→articles/{id}/image/")
  @swagger_auto_schema(method='post', operation_description="POST /
 articles/{id}/image/")
```
(continues on next page)

(continued from previous page)

```
@action(detail=True, methods=['get', 'post'], parser_
˓→classes=(MultiPartParser,))
  def image(self, request, id=None):
     ...
  @swagger_auto_schema(operation_description="PUT /articles/{id}/")
  def update(self, request, *args, **kwargs):
     ...
  @swagger_auto_schema(operation_description="PATCH /articles/{id}/")
  def partial_update(self, request, *args, **kwargs):
     ...
```
Tip: If you want to customize the generation of a method you are not implementing yourself, you can use swagger auto schema in combination with Django's method decorator:

```
@method_decorator(name='list', decorator=swagger_auto_schema(
    operation_description="description from swagger_auto_schema via method_decorator"
))
class ArticleViewSet(viewsets.ModelViewSet):
   ...
```
This allows you to avoid unnecessarily overriding the method.

**Tip:** You can go even further and directly decorate the result of as  $v_i = w$ , in the same manner you would override an @api\_view as described above:

```
decorated_login_view = \
  swagger_auto_schema(
     method='post',
     responses={status.HTTP_200_OK: LoginResponseSerializer}
   )(LoginView.as_view())
urlpatterns = [
   ...
   url(r'^login/$', decorated_login_view, name='login')
]
```
This can allow you to avoid skipping an unnecessary *subclass* altogether.

Warning: However, do note that both of the methods above can lead to unexpected (and maybe surprising) results by replacing/decorating methods on the base class itself.

### <span id="page-22-0"></span>**5.3 Serializer Meta nested class**

You can define some per-serializer options by adding a Meta class to your serializer, e.g.:

```
class WhateverSerializer(Serializer):
   ...
   class Meta:
      ... options here ...
```
The available options are:

- ref\_name a string which will be used as the model definition name for this serializer class; setting it to None will force the serializer to be generated as an inline model everywhere it is used. If two serializers have the same ref\_name, both their usages will be replaced with a reference to the same definition. If this option is not specified, all serializers have an implicit name derived from their class name, minus any Serializer suffix (e.g. UserSerializer -> User, SerializerWithSuffix -> SerializerWithSuffix)
- swagger\_schema\_fields a dictionary mapping [Schema](#page-71-0) field names to values. These attributes will be set on the [Schema](#page-71-0) object generated from the Serializer. Field names must be python values, which are converted to Swagger Schema attribute names according to  $make\_swagger$  name(). Attribute names and values must conform to the [OpenAPI 2.0 specification.](https://github.com/OAI/OpenAPI-Specification/blob/master/versions/2.0.md#schemaObject)

# <span id="page-23-0"></span>**5.4 Subclassing and extending**

### **5.4.1 SwaggerAutoSchema**

For more advanced control you can subclass [SwaggerAutoSchema](#page-64-0) - see the documentation page for a list of methods you can override.

You can put your custom subclass to use by setting it on a view method using the *[@swagger\\_auto\\_schema](#page-20-2)* decorator described above, by setting it as a class-level attribute named swagger\_schema on the view class, or *[globally via](#page-28-2) [settings](#page-28-2)*.

For example, to generate all operation IDs as camel case, you could do:

```
from inflection import camelize
class CamelCaseOperationIDAutoSchema(SwaggerAutoSchema):
  def get_operation_id(self, operation_keys):
     operation_id = super(CamelCaseOperationIDAutoSchema, self).get_operation_
˓→id(operation_keys)
      return camelize(operation_id, uppercase_first_letter=False)
SWAGGER_SETTINGS = {
   'DEFAULT_AUTO_SCHEMA_CLASS': 'path.to.CamelCaseOperationIDAutoSchema',
   ...
}
```
### **5.4.2 OpenAPISchemaGenerator**

If you need to control things at a higher level than *[Operation](#page-70-0)* objects (e.g. overall document structure, vendor extensions in metadata) you can also subclass  $OpenAPISchemaGenerator$  - again, see the documentation page for a list of its methods.

This custom generator can be put to use by setting it as the generator class of a [SchemaView](#page-79-0) using [get\\_schema\\_view\(\)](#page-78-0).

### **5.4.3 Inspector classes**

For customizing behavior related to specific field, serializer, filter or paginator classes you can implement the [FieldInspector](#page-55-0), [SerializerInspector](#page-56-0), [FilterInspector](#page-54-0), [PaginatorInspector](#page-55-1) classes and use them with *[@swagger\\_auto\\_schema](#page-20-2)* or one of the *[related settings](#page-28-2)*.

A [FilterInspector](#page-54-0) that adds a description to all DjangoFilterBackend parameters could be implemented like so:

```
class DjangoFilterDescriptionInspector(CoreAPICompatInspector):
  def get_filter_parameters(self, filter_backend):
      if isinstance(filter_backend, DjangoFilterBackend):
         result = super(DjangoFilterDescriptionInspector, self).get_filter_
˓→parameters(filter_backend)
         for param in result:
            if not param.get('description', ''):
               param.description = "Filter the returned list by {field_name}".
˓→format(field_name=param.name)
        return result
      return NotHandled
@method_decorator(name='list', decorator=swagger_auto_schema(
   filter_inspectors=[DjangoFilterDescriptionInspector]
))
class ArticleViewSet(viewsets.ModelViewSet):
   filter_backends = (DjangoFilterBackend,)
   filter_fields = ('title',)
   ...
```
A second example, of a [FieldInspector](#page-55-0) that removes the title attribute from all generated [Schema](#page-71-0) objects:

```
class NoSchemaTitleInspector(FieldInspector):
   def process_result(self, result, method_name, obj, **kwargs):
      # remove the `title` attribute of all Schema objects
      if isinstance(result, openapi.Schema.OR_REF):
         # traverse any references and alter the Schema object in place
         schema = openapi.resolve_ref(result, self.components)
         schema.pop('title', None)
         # no ``return schema`` here, because it would mean we always generate
         # an inline `object` instead of a definition reference
      # return back the same object that we got - i.e. a reference if we got a_{\mathbf{u}}˓→reference
      return result
class NoTitleAutoSchema(SwaggerAutoSchema):
   field_inspectors = [NoSchemaTitleInspector] + swagger_settings.DEFAULT_FIELD_
˓→INSPECTORS
class ArticleViewSet(viewsets.ModelViewSet):
   swagger_schema = NoTitleAutoSchema
   ...
```
Note: A note on references - [Schema](#page-71-0) objects are sometimes output by reference ([SchemaRef](#page-72-0)); in fact, that is how

named models are implemented in OpenAPI:

- in the output swagger document there is a definitions section containing  $Schema$  objects for all models
- every usage of a model refers to that single *[Schema](#page-71-0)* object for example, in the ArticleViewSet above, all requests and responses containg an Article model would refer to the same schema definition by a '\$ref': '#/definitions/Article'

This is implemented by only generating one *[Schema](#page-71-0)* object for every serializer class encountered.

This means that you should generally avoid view or method-specific FieldInspectors if you are dealing with references (a.k.a named models), because you can never know which view will be the first to generate the schema for a given serializer.

IMPORTANT: nested fields on ModelSerializers that are generated from model ForeignKeys will always be output by value. If you want the by-reference behaviour you have to explictly set the serializer class of nested fields instead of letting ModelSerializer generate one automatically; for example:

```
class OneSerializer(serializers.ModelSerializer):
   class Meta:
      model = SomeModel
      fields = ('id',')class AnotherSerializer(serializers.ModelSerializer):
  chilf = OneSerializer()
   class Meta:
      model = SomeParentModel
      fields = ('id', 'child')
```
Another caveat that stems from this is that any serializer named "NestedSerializer" will be forced inline unless it has a ref\_name set explicitly.

# Customizing the web UI

<span id="page-26-0"></span>There is currently no pluggable way of customizing the web UI apart from the settings available in *[Swagger UI](#page-30-1) [settings](#page-30-1)* and *[ReDoc UI settings](#page-32-2)*. If you really need to, you can override one of the drf-yasg/swagger-ui.html or drf-yasg/redoc.html templates that are used for rendering.

# **Settings**

<span id="page-28-0"></span>Settings are configurable in settings.py by defining SWAGGER\_SETTINGS or REDOC\_SETTINGS.

Example:

### settings.py

```
SWAGGER_SETTINGS = {
    'SECURITY_DEFINITIONS': {
        'basic': {
            'type': 'basic'
        }
    },
    ...
}
REDOC_SETTINGS = {
   'LAZY_RENDERING': True,
   ...
}
```
The possible settings and their default values are as follows:

## <span id="page-28-1"></span>**7.1 SWAGGER\_SETTINGS**

### <span id="page-28-2"></span>**7.1.1 Default classes**

### **DEFAULT\_GENERATOR\_CLASS**

[OpenAPISchemaGenerator](#page-50-0) subclass that will be used by default for generating the final [Schema](#page-71-0) object. Can be overriden by the generator\_class argument to  $get\_schemaj\_view()$ .

Default: [drf\\_yasg.generators.OpenAPISchemaGenerator](#page-50-0)

### **DEFAULT\_AUTO\_SCHEMA\_CLASS**

[ViewInspector](#page-57-0) subclass that will be used by default for generating [Operation](#page-70-0) objects when iterating over endpoints. Can be overriden by using the *auto\_schema* argument of [@swagger\\_auto\\_schema](#page-75-0) or by a swagger\_schema attribute on the view class.

Default: [drf\\_yasg.inspectors.SwaggerAutoSchema](#page-64-0)

### **DEFAULT\_FIELD\_INSPECTORS**

List of  $FieldInspector$  subclasses that will be used by default for inspecting serializers and serializer fields. Field inspectors given to [@swagger\\_auto\\_schema](#page-75-0) will be prepended to this list.

Default: [  $'drf\_yasq.inspectors.CamelCaseJSONFilter', 'drf_yasq.inspectors.$ [ReferencingSerializerInspector'](#page-60-0), ['drf\\_yasg.inspectors.RelatedFieldInspector'](#page-60-1), 'drf yasg.inspectors.ChoiceFieldInspector', 'drf yasg.inspectors. [FileFieldInspector'](#page-61-0), ['drf\\_yasg.inspectors.DictFieldInspector'](#page-62-1), ['drf\\_yasg.](#page-63-1) [inspectors.HiddenFieldInspector'](#page-63-1), ['drf\\_yasg.inspectors.RecursiveFieldInspector'](#page-60-2), ['drf\\_yasg.inspectors.SimpleFieldInspector'](#page-61-1), ['drf\\_yasg.inspectors.](#page-63-2) [StringDefaultFieldInspector'](#page-63-2), ]

#### **DEFAULT\_FILTER\_INSPECTORS**

List of [FilterInspector](#page-54-0) subclasses that will be used by default for inspecting filter backends. Filter inspectors given to [@swagger\\_auto\\_schema](#page-75-0) will be prepended to this list.

Default: [ 'drf\_yasg.inspectors. CoreAPICompatInspector', ]

#### **DEFAULT\_PAGINATOR\_INSPECTORS**

List of [PaginatorInspector](#page-55-1) subclasses that will be used by default for inspecting paginators. Paginator inspectors given to  $\mathcal{C}swagger\_auto\_scheme$  will be prepended to this list.

Default: [ 'drf yasg.inspectors.DjangoRestResponsePagination', 'drf yasg. [inspectors.CoreAPICompatInspector'](#page-58-0), ]

### **7.1.2 Swagger document attributes**

#### <span id="page-29-0"></span>**DEFAULT\_INFO**

An import string to an *openapi. Info* object. This will be used when running the generate\_swagger management command, or if no info argument is passed to  $get\_scheme\_view()$ .

Default: None

### **DEFAULT\_API\_URL**

A string representing the default API URL. This will be used to populate the host and schemes attributes of the Swagger document if no API URL is otherwise provided. The Django [FORCE\\_SCRIPT\\_NAME](https://docs.djangoproject.com/en/2.0/ref/settings/#force-script-name) setting can be used for providing an API mount point prefix.

See also: *[documentation on base URL construction](#page-16-0)*

Default: None

### **7.1.3 Authorization**

### <span id="page-30-2"></span>**USE\_SESSION\_AUTH**

Enable/disable Django login as an authentication/authorization mechanism. If True, a login/logout button will be displayed in Swagger UI.

Default: True

### **LOGIN\_URL**

URL for the Django Login action when using *[USE\\_SESSION\\_AUTH](#page-30-2)*.

Default: django.conf.settings.LOGIN\_URL

### **LOGOUT\_URL**

URL for the Django Logout action when using *[USE\\_SESSION\\_AUTH](#page-30-2)*.

Default: django.conf.settings.LOGOUT\_URL

### <span id="page-30-0"></span>**SECURITY\_DEFINITIONS**

Swagger security definitions to be included in the specification. See [https://github.com/OAI/OpenAPI-Specification/](https://github.com/OAI/OpenAPI-Specification/blob/master/versions/2.0.md#security-definitions-object) [blob/master/versions/2.0.md#security-definitions-object.](https://github.com/OAI/OpenAPI-Specification/blob/master/versions/2.0.md#security-definitions-object)

Default:

```
'basic': {
   'type': 'basic'
}
```
### **SECURITY\_REQUIREMENTS**

Global security requirements. If None, all schemes in SECURITY\_DEFINITIONS are accepted. See [https://github.](https://github.com/OAI/OpenAPI-Specification/blob/master/versions/2.0.md#securityRequirementObject) [com/OAI/OpenAPI-Specification/blob/master/versions/2.0.md#securityRequirementObject.](https://github.com/OAI/OpenAPI-Specification/blob/master/versions/2.0.md#securityRequirementObject)

Default: None

### <span id="page-30-1"></span>**7.1.4 Swagger UI settings**

Swagger UI configuration settings. See [https://github.com/swagger-api/swagger-ui/blob/](https://github.com/swagger-api/swagger-ui/blob/112bca906553a937ac67adc2e500bdeed96d067b/docs/usage/configuration.md#parameters) [112bca906553a937ac67adc2e500bdeed96d067b/docs/usage/configuration.md#parameters.](https://github.com/swagger-api/swagger-ui/blob/112bca906553a937ac67adc2e500bdeed96d067b/docs/usage/configuration.md#parameters)

### **VALIDATOR\_URL**

URL pointing to a swagger-validator instance; used for the validation badge shown in swagger-ui. Can be modified to point to a local install of [swagger-validator](https://hub.docker.com/r/swaggerapi/swagger-validator/) or set to None to remove the badge.

Default: 'http://online.swagger.io/validator/' *Maps to parameter*: validatorUrl

### **OPERATIONS\_SORTER**

Sorting order for the operation list of each tag.

- None: show in the order returned by the server
- 'alpha': sort alphabetically by path
- 'method': sort by HTTP method

Default: None *Maps to parameter*: operationsSorter

### **TAGS\_SORTER**

Sorting order for tagged operation groups.

- None: Swagger UI default ordering
- 'alpha': sort alphabetically

Default: None *Maps to parameter*: tagsSorter

### **DOC\_EXPANSION**

Controls the default expansion setting for the operations and tags.

- 'none': everything is collapsed
- 'list': only tags are expanded
- 'full': all operations are expanded

Default: 'list' *Maps to parameter*: docExpansion

### **DEEP\_LINKING**

Automatically update the fragment part of the URL with permalinks to the currently selected operation.

Default: False *Maps to parameter*: deepLinking

### **SHOW\_EXTENSIONS**

Show vendor extension  $(x-$ ...) fields.

Default: True *Maps to parameter*: showExtensions

### **DEFAULT\_MODEL\_RENDERING**

Controls whether operations show the model structure or the example value by default.

- 'model': show the model fields by default
- 'example': show the example value by default

Default: 'model' *Maps to parameter*: defaultModelRendering

### **DEFAULT\_MODEL\_DEPTH**

Controls how many levels are expaned by default when showing nested models.

Default: 3 *Maps to parameter*: defaultModelExpandDepth

### **DEFAULT\_MODEL\_DEPTH**

Controls the display of extensions (pattern, maxLength, minLength, maximum, `minimum) fields and values for Parameters.

Default: True *Maps to parameter*: showCommonExtensions

#### <span id="page-32-1"></span>**OAUTH2\_REDIRECT\_URL**

Used when OAuth2 authenitcation of API requests via swagger-ui is desired. If None is passed, the oauth2RedirectUrl parameter will be set to {% static 'drf-yasg/swagger-ui-dist/ oauth2-redirect.html' %}. This is the default [https://github.com/swagger-api/swagger](#page-0-0)[ui/blob/master/dist/oauth2-redirect.html](#page-0-0) file provided by swagger-ui.

Default: None *Maps to parameter*: oauth2RedirectUrl

#### **OAUTH2\_CONFIG**

Used when OAuth2 authenitcation of API requests via swagger-ui is desired. Provides OAuth2 configuration parameters to the SwaggerUIBundle#initOAuth method, and must be a dictionary. See [OAuth2 configuration.](https://github.com/swagger-api/swagger-ui/blob/master/docs/usage/oauth2.md)

Default: {}

#### **SUPPORTED\_SUBMIT\_METHODS**

List of HTTP methods that have the Try it out feature enabled. An empty array disables Try it out for all operations. This does not filter the operations from the display.

Default: ['get','put','post','delete','options','head','patch','trace'] *Maps to parameter*: supportedSubmitMethods

### <span id="page-32-0"></span>**7.2 REDOC\_SETTINGS**

### <span id="page-32-2"></span>**7.2.1 ReDoc UI settings**

ReDoc UI configuration settings. See [https://github.com/Rebilly/ReDoc#redoc-tag-attributes.](https://github.com/Rebilly/ReDoc#redoc-tag-attributes)

#### **LAZY\_RENDERING**

Default: True *Maps to attribute*: lazy-rendering

### **HIDE\_HOSTNAME**

Default: False *Maps to attribute*: hide-hostname

### **EXPAND\_RESPONSES**

Default: 'all' *Maps to attribute*: expand-responses

### **PATH\_IN\_MIDDLE**

Default: False *Maps to attribute*: path-in-middle-panel

# **Contributing**

<span id="page-34-0"></span>Contributions are always welcome and appreciated! Here are some ways you can contribut.

## <span id="page-34-1"></span>**8.1 Issues**

You can and should open an issue for any of the following reasons:

- you found a bug; steps for reproducing, or a pull request with a failing test case will be greatly appreciated
- you wanted to do something but did not find a way to do it after reading the documentation
- you believe the current way of doing something is more complicated or less elegant than it can be
- a related feature that you want is missing from the package

Please always check for existing issues before opening a new issue.

## <span id="page-34-2"></span>**8.2 Pull requests**

You want to contribute some code? Great! Here are a few steps to get you started:

- 1. Fork the repository on GitHub
- 2. Clone your fork and create a branch for the code you want to add
- 3. Create a new virtualenv and install the package in development mode

```
$ virtualenv venv
$ source venv/bin/activate
(venv) $ pip install -e .[validation]
(venv) $ pip install -r requirements/dev.txt
```
#### 4. Make your changes and check them against the test project

```
(venv) $ cd testproj
(venv) $ python manage.py migrate
(venv) $ python manage.py shell -c "import createsuperuser"
(venv) $ python manage.py runserver
(venv) $ firefox localhost:8000/swagger/
```
#### 5. Update the tests if necessary

You can find them in the tests directory.

If your change modifies the expected schema output, you should regenerate the reference schema at tests/ reference.yaml:

```
(venv) $ cd testproj
(venv) $ python manage.py generate_swagger ../tests/reference.yaml --overwrite --
˓→user admin --url http://test.local:8002/
```
After checking the git diff to verify that no unexpected changes appeared, you should commit the new reference.yaml together with your changes.

#### 6. Run tests. The project is setup to use tox and pytest for testing

```
# (optional) sort imports with isort and check flake8 linting
(venv) $ isort --apply
(venv) $ flake8 src/drf_yasg testproj tests setup.py
# run tests in the current environment, faster than tox
(venv) $ pytest --cov
# (optional) run tests for other python versions in separate environments
(venv) $ tox
```
#### 7. Update documentation

If the change modifies behaviour or adds new features, you should update the documentation and README.rst accordingly. Documentation is written in reStructuredText and built using Sphinx. You can find the sources in the docs directory.

To build and check the docs, run

(venv) \$ tox -e docs

8. Push your branch and submit a pull request to the master branch on GitHub

Incomplete/Work In Progress pull requests are encouraged, because they allow you to get feedback and help more easily.

9. Your code must pass all the required travis jobs before it is merged

As of now, this consists of running on Python 2.7, 3.4, 3.5 and 3.6, and building the docs succesfully.

# <span id="page-35-0"></span>**8.3 Maintainer's notes**

### **8.3.1 Release checklist**

- update docs/changelog.rst with changes since the last tagged version
- commit & tag the release git tag x.x.x -m "Release version x.x.x"
- push using git push --follow-tags
- verify that [Travis](https://travis-ci.org/axnsan12/drf-yasg/builds) has built the tag and succesfully published the release to [PyPI](https://pypi.org/project/drf-yasg/)
- publish release notes [on GitHub](https://github.com/axnsan12/drf-yasg/releases)
- start the [ReadTheDocs build](https://readthedocs.org/projects/drf-yasg/builds/) if it has not already started
- deploy the live demo [on Heroku](https://dashboard.heroku.com/pipelines/412d1cae-6a95-4f5e-810b-94869133f36a)

# CHAPTER 9

### License

### **9.1 BSD 3-Clause License**

Copyright (c) 2018, Cristian V. [<cristi@cvjd.me>](mailto:cristi@cvjd.me) All rights reserved.

Redistribution and use in source and binary forms, with or without modification, are permitted provided that the following conditions are met:

- Redistributions of source code must retain the above copyright notice, this list of conditions and the following disclaimer.
- Redistributions in binary form must reproduce the above copyright notice, this list of conditions and the following disclaimer in the documentation and/or other materials provided with the distribution.
- Neither the name of the copyright holder nor the names of its contributors may be used to endorse or promote products derived from this software without specific prior written permission.

THIS SOFTWARE IS PROVIDED BY THE COPYRIGHT HOLDERS AND CONTRIBUTORS "AS IS" AND ANY EXPRESS OR IMPLIED WARRANTIES, INCLUDING, BUT NOT LIMITED TO, THE IMPLIED WARRANTIES OF MERCHANTABILITY AND FITNESS FOR A PARTICULAR PURPOSE ARE DISCLAIMED. IN NO EVENT SHALL THE COPYRIGHT HOLDER OR CONTRIBUTORS BE LIABLE FOR ANY DIRECT, INDIRECT, IN-CIDENTAL, SPECIAL, EXEMPLARY, OR CONSEQUENTIAL DAMAGES (INCLUDING, BUT NOT LIMITED TO, PROCUREMENT OF SUBSTITUTE GOODS OR SERVICES; LOSS OF USE, DATA, OR PROFITS; OR BUSI-NESS INTERRUPTION) HOWEVER CAUSED AND ON ANY THEORY OF LIABILITY, WHETHER IN CON-TRACT, STRICT LIABILITY, OR TORT (INCLUDING NEGLIGENCE OR OTHERWISE) ARISING IN ANY WAY OUT OF THE USE OF THIS SOFTWARE, EVEN IF ADVISED OF THE POSSIBILITY OF SUCH DAM-AGE.

# CHAPTER 10

# Changelog

### **10.1 1.9.0**

*Release date: Jun 16, 2018*

- ADDED: added DEFAULT\_GENERATOR\_CLASS setting and --generator-clas argument to the generate\_swagger management command [\(#140\)](https://github.com/axnsan12/drf-yasg/issues/140)
- FIXED: fixed wrongly required 'count' response field on CursorPagination [\(#141\)](https://github.com/axnsan12/drf-yasg/issues/141)
- FIXED: fixed some cases where swagger\_extra\_fields would not be handlded [\(#142\)](https://github.com/axnsan12/drf-yasg/pull/142)
- FIXED: fixed crash when encountering coreapi.Fieldss without a schema [\(#143\)](https://github.com/axnsan12/drf-yasg/issues/143)

### **10.2 1.8.0**

*Release date: Jun 01, 2018*

- ADDED: added a *[swagger\\_schema\\_fields](#page-23-0)* field on serializer Meta classes for customizing schema generation [\(#132,](https://github.com/axnsan12/drf-yasg/issues/132) [#134\)](https://github.com/axnsan12/drf-yasg/pull/134)
- FIXED: error responses from schema views are now rendered with JSONRenderer instead of throwing confusing errors [\(#130,](https://github.com/axnsan12/drf-yasg/pull/130) [#58\)](https://github.com/axnsan12/drf-yasg/issues/58)
- FIXED: readOnly schema fields will now no longer be marked as required [\(#133\)](https://github.com/axnsan12/drf-yasg/pull/133)

# **10.3 1.7.4**

*Release date: May 14, 2018*

- **IMPROVED:** updated swagger-ui to version 3.14.2
- **IMPROVED:** updated ReDoc to version 2.0.0-alpha.20
- FIXED: ignore None return from  $qet\_operation$  to avoid empty Path objects in output
- FIXED: request body is now allowed on DELETE endpoints [\(#118\)](https://github.com/axnsan12/drf-yasg/issues/118)

### **10.4 1.7.3**

*Release date: May 12, 2018*

• FIXED: views whose  $\__$  init  $\__$  methods throw exceptions will now be ignored during endpoint enumeration

### **10.5 1.7.2**

*Release date: May 12, 2018*

- FIXED: fixed generation of default SECURITY\_REQUIREMENTS to match documented behaviour
- FIXED: ordering of SECURITY\_REQUIREMENTS and SECURITY\_DEFINITIONS is now stable

### **10.6 1.7.1**

*Release date: May 05, 2018*

- **IMPROVED:** updated swagger-ui to version 3.14.1
- IMPROVED: set swagger-ui showCommonExtensions to True by default and add SHOW\_COMMON\_EXTENSIONS setting key
- IMPROVED: set min\_length=1 when allow\_blank=False [\(#112,](https://github.com/axnsan12/drf-yasg/pull/112) thanks to [@elnappo\)](https://github.com/elnappo)
- FIXED: made documentation ordering of SwaggerDict extra attributes stable

# **10.7 1.7.0**

*Release date: Apr 27, 2018*

• **ADDED:** added integration with [djangorestframework-recursive](https://github.com/heywbj/django-rest-framework-recursive)  $(\#109, \#110, \text{ thanks to } \textcircled{rschny})$  $(\#109, \#110, \text{ thanks to } \textcircled{rschny})$  $(\#109, \#110, \text{ thanks to } \textcircled{rschny})$ 

*NOTE:* in order for this to work, you will have to add the new drf\_yasg.inspectors. RecursiveFieldInspector to your DEFAULT\_FIELD\_INSPECTORS array if you changed it from the default value

• FIXED: SchemaRef now supports cyclical references via the ignore\_unresolved argument

### **10.8 1.6.2**

*Release date: Apr 25, 2018*

- **IMPROVED:** updated swagger-ui to version 3.13.6
- **IMPROVED:** switched ReDoc to version 2.0.0-alpha.17 (was 1.21.2); fixes [#107](https://github.com/axnsan12/drf-yasg/issues/107)
- FIXED: made documentation ordering of parameters stable for urls with multiple parameters [\(#105,](https://github.com/axnsan12/drf-yasg/issues/105) [#106\)](https://github.com/axnsan12/drf-yasg/pull/106)

• FIXED: fixed crash when using a model ChoiceField of unknown child type

### **10.9 1.6.1**

*Release date: Apr 01, 2018*

• ADDED: added SUPPORTED\_SUBMIT\_METHODS swagger-ui setting

### **10.10 1.6.0**

*Release date: Mar 24, 2018*

• IMPROVED: OAUTH2\_REDIRECT\_URL will now default to the built in oauth2-redirect.html file

### **10.11 1.5.1**

#### *Release date: Mar 18, 2018*

- **IMPROVED:** updated swagger-ui to version 3.13.0
- FIXED: fixed a crash caused by serializers. OneToOneRel [\(#81,](https://github.com/axnsan12/drf-yasg/pull/81) thanks to [@ko-pp\)](https://github.com/ko-pp)

### **10.12 1.5.0**

*Release date: Mar 12, 2018*

• IMPROVED: serializers. HiddenField are now hidden [\(#78,](https://github.com/axnsan12/drf-yasg/issues/78) [#79,](https://github.com/axnsan12/drf-yasg/pull/79) thanks to [@therefromhere\)](https://github.com/therefromhere)

*NOTE:* in order for this to work, you will have to add the new drf\_yasg.inspectors. HiddenFieldInspector to your DEFAULT\_FIELD\_INSPECTORS array if you changed it from the default value

• IMPROVED: type of model field is now detected for serializers.SlugRelatedField with read\_only=True [\(#82,](https://github.com/axnsan12/drf-yasg/issues/82) [#83,](https://github.com/axnsan12/drf-yasg/pull/83) thanks to [@therefromhere\)](https://github.com/therefromhere)

# **10.13 1.4.7**

*Release date: Mar 05, 2018*

• FIXED: prevent crashes caused by attempting to delete object attributes which do not exist in the first place [\(#76\)](https://github.com/axnsan12/drf-yasg/issues/76)

# **10.14 1.4.6**

*Release date: Mar 05, 2018*

- **IMPROVED:** updated swagger-ui to version 3.12.0
- **IMPROVED:** updated ReDoc to version 1.21.2

### **10.15 1.4.5**

*Release date: Mar 05, 2018*

• FIXED: fixed an issue with modification of swagger\_auto\_schema arguments in-place during introspection, which would sometimes cause an incomplete Swagger document to be generated after the first pass [\(#74,](https://github.com/axnsan12/drf-yasg/issues/74) [#75\)](https://github.com/axnsan12/drf-yasg/pull/75)

### **10.16 1.4.4**

*Release date: Feb 26, 2018*

- IMPROVED: type for ChoiceField generated by a ModelSerializer from a model field with choices= $\dots$  will now be set according to the associated model field [\(#69\)](https://github.com/axnsan12/drf-yasg/issues/69)
- FIXED: lookup\_field and lookup\_value\_regex on the same ViewSet will no longer trigger an exception [\(#68\)](https://github.com/axnsan12/drf-yasg/issues/68)

# **10.17 1.4.3**

*Release date: Feb 22, 2018*

• FIXED: added a missing assignment that would cause the default argument to openapi.Parameter. \_\_init\_\_ to be ignored

# **10.18 1.4.2**

*Release date: Feb 22, 2018*

- FIXED: fixed a bug that causes a ModelViewSet generated from models with nested ForeignKey to output models named Nested into the definitions section [\(#59,](https://github.com/axnsan12/drf-yasg/issues/59) [#65\)](https://github.com/axnsan12/drf-yasg/pull/65)
- FIXED: Response objects without a schema are now properly handled when passed through swagger\_auto\_schema [\(#66\)](https://github.com/axnsan12/drf-yasg/issues/66)

# **10.19 1.4.1**

*Release date: Feb 21, 2018*

- FIXED: the coerce to string is now respected when setting the type, default value and min/max values of DecimalField in the OpenAPI schema [\(#62\)](https://github.com/axnsan12/drf-yasg/issues/62)
- FIXED: error responses from web UI views are now rendered with TemplateHTMLRenderer instead of throwing confusing errors [\(#58\)](https://github.com/axnsan12/drf-yasg/issues/58)
- **IMPROVED:** updated swagger-ui to version 3.10.0
- **IMPROVED:** updated ReDoc to version 1.21.0

### **10.20 1.4.0**

*Release date: Feb 04, 2018*

- ADDED: added settings for OAuth2 client configuration in swagger-ui [\(#53\)](https://github.com/axnsan12/drf-yasg/issues/53)
- **IMPROVED:** updated swagger-ui to version 3.9.3

### **10.21 1.3.1**

*Release date: Jan 24, 2018*

- FIXED: fixed a bug that would sometimes cause endpoints to wrongly be output as form operations [\(#50\)](https://github.com/axnsan12/drf-yasg/issues/50)
- **IMPROVED:** added generation of produces based on renderer classes
- IMPROVED: added generation of top-level consumes and produces based on DEFAULT\_PARSER\_CLASSES and DEFAULT\_RENDERER\_CLASSES [\(#48\)](https://github.com/axnsan12/drf-yasg/issues/48)

### **10.22 1.3.0**

*Release date: Jan 23, 2018*

- ADDED: security requirements are now correctly set and can be customized; this should fix problems related to authentication in swagger-ui Try it out! [\(#50,](https://github.com/axnsan12/drf-yasg/issues/50) [#54\)](https://github.com/axnsan12/drf-yasg/pull/54)
- **IMPROVED:** updated swagger-ui to version 3.9.2
- **IMPROVED:** updated ReDoc to version 1.20.0
- FIXED: fixed an exception caused by a warning in get\_path\_from\_regex [\(#49,](https://github.com/axnsan12/drf-yasg/pull/49) thanks to [@blueyed\)](https://github.com/blueyed)

### **10.23 1.2.2**

*Release date: Jan 12, 2018*

• FIXED: djangorestframework>=3.7.7 is now required because of breaking changes [\(#44,](https://github.com/axnsan12/drf-yasg/issues/44) [#45,](https://github.com/axnsan12/drf-yasg/pull/45) thanks to [@h](https://github.com/h-hirokawa)[hirokawa\)](https://github.com/h-hirokawa)

### **10.24 1.2.1**

*Release date: Jan 12, 2018*

• Fixed deployment issues

### **10.25 1.2.0**

*Release date: Jan 12, 2018 (missing from PyPI due to deployment issues)*

• ADDED: basePath is now generated by taking into account the SCRIPT\_NAME variable and the longest common prefix of API urls [\(#37,](https://github.com/axnsan12/drf-yasg/issues/37) [#42\)](https://github.com/axnsan12/drf-yasg/pull/42)

- IMPROVED: removed inline scripts and styles from bundled HTML templates to increase CSP compatibility
- IMPROVED: improved validation errors and added more assertion sanity checks [\(#37,](https://github.com/axnsan12/drf-yasg/issues/37) [#40\)](https://github.com/axnsan12/drf-yasg/issues/40)
- IMPROVED: improved handling of NamespaceVersioning by excluding endpoints of differing versions (i.e. when accesing the schema view for v1, v2 endpoints will not be included in swagger)

### **10.26 1.1.3**

*Release date: Jan 02, 2018*

• FIXED: schema view cache will now always Vary on the Cookie and Authentication (the Vary header was previously only added if public was set to True) - this fixes issues related to Django authentication in swagger-ui and CurrentUserDefault values in the schema

### **10.27 1.1.2**

*Release date: Jan 01, 2018*

- **IMPROVED:** updated swagger-ui to version 3.8.1
- IMPROVED: removed some unneeded static files

### **10.28 1.1.1**

*Release date: Dec 27, 2017*

- **ADDED:** [generate\\_swagger management command](#page-12-0) [\(#29,](https://github.com/axnsan12/drf-yasg/issues/29) [#31,](https://github.com/axnsan12/drf-yasg/pull/31) thanks to [@beaugunderson\)](https://github.com/beaugunderson)
- FIXED: fixed improper generation of  $\setminus$  z regex tokens will now be repalced by  $\hat{S}$

### **10.29 1.1.0**

*Release date: Dec 27, 2017*

- ADDED: added support for APIs versioned with URLPathVersioning or NamespaceVersioning
- ADDED: added ability to recursively customize schema generation *[using pluggable inspector classes](#page-24-0)*
- ADDED: added operation\_id parameter to [@swagger\\_auto\\_schema](#page-75-0)
- **ADDED:** integration with [djangorestframework-camel-case](https://github.com/vbabiy/djangorestframework-camel-case) [\(#28\)](https://github.com/axnsan12/drf-yasg/issues/28)
- IMPROVED: strings, arrays and integers will now have min/max validation attributes inferred from the fieldlevel validators
- FIXED: fixed a bug that caused title to never be generated for Schemas; title is now correctly populated from the field's label property

# **10.30 1.0.6**

*Release date: Dec 23, 2017*

- FIXED: Swagger UI "Try it out!" should now work with Django login
- FIXED: callable default values on serializer fields will now be properly called [\(#24,](https://github.com/axnsan12/drf-yasg/pull/24) [#25\)](https://github.com/axnsan12/drf-yasg/issues/25)
- **IMPROVED:** updated swagger-ui to version 3.8.0
- IMPROVED: PrimaryKeyRelatedField and SlugRelatedField will now have appropriate types based on the related model [\(#26\)](https://github.com/axnsan12/drf-yasg/pull/26)
- **IMPROVED:** mock views will now have a bound request even with  $public = False$  [\(#23\)](https://github.com/axnsan12/drf-yasg/pull/23)

# **10.31 1.0.5**

*Release date: Dec 18, 2017*

- FIXED: fixed a crash caused by having read-only Serializers nested by reference
- FIXED: removed erroneous backslashes in paths when routes are generated using Django 2 [path\(\)](https://docs.djangoproject.com/en/2.0/ref/urls/#django.urls.path)
- **IMPROVED:** updated swagger-ui to version 3.7.0
- **IMPROVED:** FileField is now generated as an URL or file name in response Schemas [\(#21,](https://github.com/axnsan12/drf-yasg/pull/21) thanks to [@h-hirokawa\)](https://github.com/h-hirokawa)

# **10.32 1.0.4**

*Release date: Dec 16, 2017*

- FIXED: fixed improper generation of YAML references
- ADDED: added query\_serializer parameter to [@swagger\\_auto\\_schema](#page-75-0) [\(#16,](https://github.com/axnsan12/drf-yasg/issues/16) [#17\)](https://github.com/axnsan12/drf-yasg/pull/17)

# **10.33 1.0.3**

*Release date: Dec 15, 2017*

- **FIXED:** fixed bug that caused schema views returned from cache to fail [\(#14\)](https://github.com/axnsan12/drf-yasg/issues/14)
- FIXED: disabled automatic generation of response schemas for form operations to avoid confusing errors caused by attempting to shove file parameters into Schema objects

# **10.34 1.0.2**

*Release date: Dec 13, 2017*

• First published version

# CHAPTER 11

# Source code documentation

- genindex
- modindex
- search

### **11.1 drf\_yasg package**

### **11.1.1 drf\_yasg.codecs**

```
drf_yasg.codecs._validate_flex(spec)
drf_yasg.codecs._validate_swagger_spec_validator(spec)
drf_yasg.codecs.VALIDATORS = {'flex': <function _validate_flex at 0x7f0c41ead9d8>, 'ssv':
class drf_yasg.codecs._OpenAPICodec(validators)
    Bases: object
    media_type = None
    validators
         List of validator names to apply
    encode(document)
         Swagger object to a sequence of bytes.
         Also performs validation and applies settings.
             openapi.Swagger) – Swagger spec object as generated by
                 OpenAPISchemaGenerator
             Returns binary encoding of document
             Return type bytes
```
#### **encode\_error**(*err*)

Dump an error message into an encoding-appropriate sequence of bytes

#### **\_dump\_dict**(*spec*)

Dump the given dictionary into its string representation.

**Parameters spec**  $(dict)$  – a python dict

Returns string representation of spec

Return type str

**generate\_swagger\_object**(*swagger*)

Generates the root Swagger object.

Parameters swagger (openapi. Swagger) – Swagger spec object as generated by [OpenAPISchemaGenerator](#page-50-0)

Returns swagger spec as dict

Return type OrderedDict

**class** drf\_yasg.codecs.**OpenAPICodecJson**(*validators*)

Bases: [drf\\_yasg.codecs.\\_OpenAPICodec](#page-48-0)

### **media\_type = 'application/json'**

**\_dump\_dict**(*spec*)

Dump spec into JSON.

#### drf\_yasg.codecs.**yaml\_sane\_dump**(*data*, *binary*)

Dump the given data dictionary into a sane format:

- OrderedDicts are dumped as regular mappings instead of non-standard !!odict
- multi-line mapping style instead of json-like inline style
- list elements are indented into their parents
- YAML references/aliases are disabled

#### **Parameters**

- $\bullet$  **data** (dict) the data to be dumped
- **binary** ( $boo1$ ) True to return a utf-8 encoded binary object, False to return a string

Returns the serialized YAML

Return type str,bytes

```
drf_yasg.codecs.yaml_sane_load(stream)
```
Load the given YAML stream while preserving the input order for mapping items. Parameters stream – YAML stream (can be a string or a file-like object)

Return type OrderedDict

**class** drf\_yasg.codecs.**OpenAPICodecYaml**(*validators*) Bases: [drf\\_yasg.codecs.\\_OpenAPICodec](#page-48-0)

**media\_type = 'application/yaml'**

**\_dump\_dict**(*spec*) Dump spec into YAML.

*source\_codec=None*, *\*args*)

### **11.1.2 drf\_yasg.errors**

```
exception drf_yasg.errors.SwaggerError
    Bases: Exception
```
**exception** drf\_yasg.errors.**SwaggerValidationError**(*msg*, *errors=None*, *spec=None*,

Bases: [drf\\_yasg.errors.SwaggerError](#page-50-1)

```
exception drf_yasg.errors.SwaggerGenerationError
    Bases: drf_yasq.errors.SwaggerError
```
### **11.1.3 drf\_yasg.generators**

```
class drf_yasg.generators.EndpointEnumerator(patterns=None, urlconf=None, re-
                                                quest=None)
```
Bases: rest\_framework.schemas.generators.EndpointEnumerator

```
get_path_from_regex(path_regex)
     Given a URL conf regex, return a URI template string.
```
**should\_include\_endpoint**(*path*, *callback*, *app\_name="*, *namespace="*, *url\_name=None*) Return *True* if the given endpoint should be included.

#### **replace\_version**(*path*, *callback*)

If request.version is not None and *callback* uses URLPathVersioning, this function replaces the version parameter in *path* with the actual version.

#### Parameters

• **path**  $(str)$  – the templated path

• **callback** – the view callback

#### Return type str

```
get_api_endpoints(patterns=None, prefix=", app_name=None, namespace=None)
     Return a list of all available API endpoints by inspecting the URL conf.
```
Copied entirely from super.

#### **unescape**(*s*)

Unescape all backslash escapes from *s*.

**Parameters**  $s$  ( $str$ ) – string with backslash escapes

Return type str

#### **unescape\_path**(*path*)

Remove backslashe escapes from all path components outside {parameters}. This is needed because simplify\_regex does not handle this correctly - note however that this implementation is

NOTE: this might destructively affect some url regex patterns that contain metacharacters (e.g. w, d) outside path parameter groups; if you are in this category, God help you

**Parameters path**  $(str)$  – path possibly containing

Returns the unescaped path

<span id="page-50-0"></span>Return type str

```
class drf_yasg.generators.OpenAPISchemaGenerator(info, version=", url=None, pat-
                                                       terns=None, urlconf=None)
```
Bases: object

This class iterates over all registered API endpoints and returns an appropriate OpenAPI 2.0 compliant schema. Method implementations shamelessly stolen and adapted from rest-framework SchemaGenerator.

#### Parameters

- **info** ([Info](#page-68-0)) information about the API
- **version** (str) API version string; if omitted, *info.default\_version* will be used
- $url$  ( $str$ ) API scheme, host and port; if None is passed and DEFAULT\_API\_URL is not set, the url will be inferred from the request made against the schema view, so you should generally not need to set this parameter explicitly; if the empty string is passed, no host and scheme will be emitted

If *url* is not None or the empty string, it must be a scheme-absolute uri (i.e. starting with <http://> or [https://\)](https://), and any path component is ignored;

See also: *[documentation on base URL construction](#page-16-0)*

- **patterns** if given, only these patterns will be enumerated for inclusion in the API spec
- **urlconf** if patterns is not given, use this urlconf to enumerate patterns; if not given, the default urlconf is used

#### **endpoint\_enumerator\_class**

alias of [EndpointEnumerator](#page-50-2)

#### **url**

#### **get\_schema**(*request=None*, *public=False*)

Generate a *[Swagger](#page-69-0)* object representing the API schema.

#### Parameters

- **request** (Request) the request used for filtering accesible endpoints and finding the spec URI
- **public** (bool) if True, all endpoints are included regardless of access through *request*

Returns the generated Swagger specification

#### Return type *[openapi.Swagger](#page-69-0)*

**create\_view**(*callback*, *method*, *request=None*)

Create a view instance from a view callback as registered in urlpatterns.

#### Parameters

- **callback** (callable) view callback registered in urlpatterns
- $\mathbf{method}(str) \text{HTTP}$  method
- **request** (rest\_framework.request.Request) request to bind to the view

Returns the view instance

#### **get\_endpoints**(*request*)

Iterate over all the registered endpoints in the API and return a fake view with the right parameters.

**Parameters request** (rest\_framework.request.Request) – request to bind to the endpoint views

Returns {path: (view\_class, list[(http\_method, view\_instance)])

#### Return type dict

**get\_operation\_keys**(*subpath*, *method*, *view*)

Return a list of keys that should be used to group an operation within the specification.

```
/users/ ("users", "list"), ("users", "create")
/users/{pk}/ ("users", "read"), ("users", "update"), ("users",
˓→"delete")
/users/enabled/ ("users", "enabled") # custom viewset list action
\sqrt{u}users/{pk}/star/ ("users", "star") # custom viewset detail,
˓→action
/users/{pk}/groups/ ("users", "groups", "list"), ("users", "groups",
˓→"create")
/users/{pk}/groups/{pk}/ ("users", "groups", "read"), ("users", "groups",
˓→"update")
```
#### Parameters

- **subpath**  $(str)$  path to the operation with any common prefix/base path removed
- $\mathbf{method}(str) \text{HTTP}$  method
- **view** the view associated with the operation

### Return type tuple

#### **determine\_path\_prefix**(*paths*)

Given a list of all paths, return the common prefix which should be discounted when generating a schema structure.

This will be the longest common string that does not include that last component of the URL, or the last component before a path parameter.

For example:

```
/api/v1/users/
/api/v1/users/{pk}/
```
The path prefix is  $\sqrt{ap_1/v_1/}$ .

Parameters paths  $(list[str])$  – list of paths

Return type str

```
get_paths(endpoints, components, request, public)
```
Generate the Swagger Paths for the API from the given endpoints.

Parameters

- **endpoints**  $(dict)$  endpoints as returned by get\_endpoints
- **components** ([ReferenceResolver](#page-72-0)) resolver/container for Swagger References
- **request** (Request) the request made against the schema view; can be None
- **public** (bool) if True, all endpoints are included regardless of access through *request*

**Returns** the  $Paths$  object and the longest common path prefix, as a 2-tuple

#### Return type tuple[*[openapi.Paths](#page-69-1)*,str]

**get\_operation**(*view*, *path*, *prefix*, *method*, *components*, *request*)

Get an *[Operation](#page-70-0)* for the given API endpoint (path, method). This method delegates to [get\\_operation\(\)](#page-57-0) of a [ViewInspector](#page-57-1) determined according to settings and [@swagger\\_auto\\_schema](#page-75-0) overrides.

#### Parameters

- **view** the view associated with this endpoint
- $path(str)$  the path component of the operation URL
- **prefix**  $(str)$  common path prefix among all endpoints
- **method**  $(str)$  the http method of the operation
- **components** ([openapi.ReferenceResolver](#page-72-0)) referenceable components
- **request** (Request) the request made against the schema view; can be None

#### Return type *[openapi.Operation](#page-70-0)*

#### **get\_path\_item**(*path*, *view\_cls*, *operations*)

Get a [PathItem](#page-69-2) object that describes the parameters and operations related to a single path in the API.

#### Parameters

- $path(str) the path$
- $view\_cls$  ( $type$ ) the view that was bound to this path in urlpatterns
- **operations** (dict[str,[openapi.Operation](#page-70-0)]) operations defined on this path, keyed by lowercase HTTP method

#### Return type *[openapi.PathItem](#page-69-2)*

#### **get\_overrides**(*view*, *method*)

Get overrides specified for a given operation.

#### Parameters

- **view** the view associated with the operation
- $\mathbf{method}(str) \text{HTTP method}$

Returns a dictionary containing any overrides set by [@swagger\\_auto\\_schema](#page-75-0)

#### Return type dict

#### **get\_path\_parameters**(*path*, *view\_cls*)

Return a list of Parameter instances corresponding to any templated path variables.

#### **Parameters**

- **path**  $(str)$  templated request path
- **view\_cls** (*type*) the view class associated with the path

Returns path parameters

Return type list[*[openapi.Parameter](#page-70-1)*]

### **11.1.4 drf\_yasg.inspectors**

```
drf_yasg.inspectors.NotHandled = <object object>
    The most base type
```
<span id="page-54-1"></span>**class** drf\_yasg.inspectors.**BaseInspector**(*view*, *path*, *method*, *components*, *request*) Bases: object

Parameters

- **view** the view associated with this endpoint
- **path**  $(str)$  the path component of the operation URL
- **method**  $(str)$  the http method of the operation
- **components** ([openapi.ReferenceResolver](#page-72-0)) referenceable components
- **request** (Request) the request made against the schema view; can be None
- **probe\_inspectors**(*inspectors*, *method\_name*, *obj*, *initkwargs=None*, *\*\*kwargs*)

Probe a list of inspectors with a given object. The first inspector in the list to return a value that is not [NotHandled](#page-54-0) wins.

#### Parameters

- **inspectors** (list[type[[BaseInspector](#page-54-1)]]) list of inspectors to probe
- **method\_name**  $(str)$  name of the target method on the inspector
- **obj** first argument to inspector method
- **initkwargs** (dict) extra kwargs for instantiating inspector class
- **kwargs** additional arguments to inspector method

Returns the return value of the winning inspector, or None if no inspector handled the object

#### **process\_result**(*result*, *method\_name*, *obj*, *\*\*kwargs*)

After an inspector handles an object (i.e. returns a value other than  $NotHandled$ ), all inspectors that were probed get the chance to alter the result, in reverse order. The inspector that handled the object is the first to receive a process\_result call with the object it just returned.

This behaviour is similar to the Django request/response middleware processing.

If this inspector has no post-processing to do, it should just return result (the default implementation).

#### Parameters

- **result** the return value of the winning inspector, or None if no inspector handled the object
- **method** name  $(str)$  name of the method that was called on the inspector
- **obj** first argument passed to inspector method
- **kwargs** additional arguments passed to inspector method

#### Returns

<span id="page-54-2"></span>**class** drf\_yasg.inspectors.**FilterInspector**(*view*, *path*, *method*, *components*, *request*) Bases: [drf\\_yasg.inspectors.BaseInspector](#page-54-1)

Base inspector for filter backends.

Responsible for determining extra query parameters added by given filter backends.

- **view** the view associated with this endpoint
- **path**  $(str)$  the path component of the operation URL
- **method**  $(str)$  the http method of the operation
- **components** ([openapi.ReferenceResolver](#page-72-0)) referenceable components
- **request** (Request) the request made against the schema view; can be None

```
get_filter_parameters(filter_backend)
```
Get the filter parameters for a single filter backend instance.

Should return [NotHandled](#page-54-0) if this inspector does not know how to handle the given *filter\_backend*.

Parameters filter\_backend (BaseFilterBackend) – the filter backend

Return type list[*[openapi.Parameter](#page-70-1)*]

<span id="page-55-2"></span>**class** drf\_yasg.inspectors.**PaginatorInspector**(*view*, *path*, *method*, *components*, *request*) Bases: [drf\\_yasg.inspectors.BaseInspector](#page-54-1)

Base inspector for paginators.

Responisble for determining extra query parameters and response structure added by given paginators. Parameters

- **view** the view associated with this endpoint
- $path(str)$  the path component of the operation URL
- **method**  $(str)$  the http method of the operation
- **components** ([openapi.ReferenceResolver](#page-72-0)) referenceable components
- **request** (Request) the request made against the schema view; can be None

**get\_paginated\_response**(*paginator*, *response\_schema*)

Add appropriate paging fields to a response [Schema](#page-71-0).

Should return *[NotHandled](#page-54-0)* if this inspector does not know how to handle the given *paginator*.

#### **Parameters**

- **paginator** (BasePagination) the paginator
- **response** schema (openapi. Schema) the response schema that must be paged.

#### Return type *[openapi.Schema](#page-71-0)*

#### **get\_paginator\_parameters**(*paginator*)

Get the pagination parameters for a single paginator instance.

Should return *[NotHandled](#page-54-0)* if this inspector does not know how to handle the given *paginator*.

Parameters **paginator** (BasePagination) – the paginator

Return type list[*[openapi.Parameter](#page-70-1)*]

<span id="page-55-1"></span>**class** drf\_yasg.inspectors.**FieldInspector**(*view*, *path*, *method*, *components*, *request*, *field\_inspectors*)

Bases: [drf\\_yasg.inspectors.BaseInspector](#page-54-1)

Base inspector for serializers and serializer fields.

<span id="page-55-0"></span>**\_get\_partial\_types**(*field*, *swagger\_object\_type*, *use\_references*, *\*\*kwargs*)

Helper method to extract generic information from a field and return a partial constructor for the appropriate openapi object.

All arguments are the same as  $field\ to\ swager\ object($ ).

The return value is a tuple consisting of:

• a function for constructing objects of *swagger\_object\_type*; its prototype is:

**def** SwaggerType(existing\_object=**None**, \*\*instance\_kwargs):

This function creates an instance of *swagger\_object\_type*, passing the following attributes to its init, in order of precedence:

- arguments specified by the kwargs parameter of  $get$  partial types()
- instance\_kwargs passed to the constructor function
- title, description, required and default inferred from the field, where appropriate

If existing\_object is not None, it is updated instead of creating a new object.

- a type that should be used for child objects if *field* is of an array type. This can currently have two values:
	- [Schema](#page-71-0) if *swagger\_object\_type* is [Schema](#page-71-0)
	- [Items](#page-70-2) if *swagger\_object\_type* is [Parameter](#page-70-1) or [Items](#page-70-2)

Return type tuple[callable,(type[*[openapi.Schema](#page-71-0)*],type[*[openapi.Items](#page-70-2)*])]

<span id="page-56-0"></span>**field\_to\_swagger\_object**(*field*, *swagger\_object\_type*, *use\_references*, *\*\*kwargs*) Convert a drf Serializer or Field instance into a Swagger object.

Should return  $NotHandled$  if this inspector does not know how to handle the given *field*.

#### **Parameters**

- **field** (rest\_framework.serializers.Field) the source field
- **swagger\_object\_type** (type[[openapi.SwaggerDict](#page-68-1)]) should be one of Schema, Parameter, Items
- **use\_references** (*bool*) if False, forces all objects to be declared inline instead of by referencing other components
- **kwargs** extra attributes for constructing the object; if swagger\_object\_type is Parameter, name and in should be provided

#### Returns the swagger object

Return type *[openapi.Parameter](#page-70-1)*,*[openapi.Items](#page-70-2)*,*[openapi.Schema](#page-71-0)*,*[openapi.SchemaRef](#page-72-1)*

**probe\_field\_inspectors**(*field*, *swagger\_object\_type*, *use\_references*, *\*\*kwargs*) Helper method for recursively probing *field\_inspectors* to handle a given field.

All arguments are the same as  $field_to_swagger\_object()$ .

Return type *[openapi.Parameter](#page-70-1)*,*[openapi.Items](#page-70-2)*,*[openapi.Schema](#page-71-0)*,*[openapi.SchemaRef](#page-72-1)*

<span id="page-56-1"></span>**class** drf\_yasg.inspectors.**SerializerInspector**(*view*, *path*, *method*, *components*, *request*, *field\_inspectors*)

Bases: drf\_yasq.inspectors.FieldInspector

#### **get\_request\_parameters**(*serializer*, *in\_*)

Convert a DRF serializer into a list of [Parameter](#page-70-1)s.

Should return [NotHandled](#page-54-0) if this inspector does not know how to handle the given *serializer*.

#### Parameters

- **serializer** (serializers.BaseSerializer) the Serializer instance
- **in**  $(str)$  the location of the parameters, one of the *openapi.IN* \* constants

Return type list[*[openapi.Parameter](#page-70-1)*]

#### **get\_schema**(*serializer*)

Convert a DRF Serializer instance to an *openapi*. Schema.

Should return [NotHandled](#page-54-0) if this inspector does not know how to handle the given *serializer*.

Parameters serializer (serializers. BaseSerializer) – the Serializer instance

Return type *[openapi.Schema](#page-71-0)*

<span id="page-57-1"></span>**class** drf\_yasg.inspectors.**ViewInspector**(*view*, *path*, *method*, *components*, *request*, *over-*

*rides*) Bases: [drf\\_yasg.inspectors.BaseInspector](#page-54-1)

Inspector class responsible for providing  $Operator$  definitions given a view, path and method.

Parameters **overrides** (dict) – manual overrides as passed to  $\text{Gswagger}\_\text{auto\_schema}$ 

```
_prepend_inspector_overrides(inspectors)
```

```
body_methods = ('PUT', 'PATCH', 'POST', 'DELETE')
```

```
field_inspectors = [<class 'drf_yasg.inspectors.field.CamelCaseJSONFilter'>, <class 'd
```

```
filter_inspectors = [<class 'drf_yasg.inspectors.query.CoreAPICompatInspector'>]
```
#### **get\_filter\_parameters**()

Return the parameters added to the view by its filter backends.

Return type list[*[openapi.Parameter](#page-70-1)*]

#### <span id="page-57-0"></span>**get\_operation**(*operation\_keys*)

Get an *[Operation](#page-70-0)* for the given API endpoint (path, method). This includes query, body parameters and response schemas.

```
Parameters operation_keys (tuple[str]) – an array of keys describing the hi-
    erarchical layout of this view in the API; e.g. ('snippets', 'list'),
    ('snippets', 'retrieve'), etc.
```
Return type *[openapi.Operation](#page-70-0)*

#### **get\_paginated\_response**(*response\_schema*)

Add appropriate paging fields to a response [Schema](#page-71-0).

- **Parameters response\_schema** ([openapi.Schema](#page-71-0)) the response schema that must be paged.
- Returns the paginated response class:*.Schema*, or None in case of an unknown pagination scheme

Return type *[openapi.Schema](#page-71-0)*

```
get_pagination_parameters()
```
Return the parameters added to the view by its paginator.

Return type list[*[openapi.Parameter](#page-70-1)*]

**implicit\_body\_methods = ('PUT', 'PATCH', 'POST')**

paginator\_inspectors = [<class 'drf\_yasg.inspectors.query.DjangoRestResponsePagination

#### **serializer\_to\_parameters**(*serializer*, *in\_*)

Convert a serializer to a possibly empty list of [Parameter](#page-70-1)s.

#### Parameters

- **serializer** (serializers.BaseSerializer) the Serializer instance
- **in**  $(str)$  the location of the parameters, one of the *openapi.IN* \* constants

Return type list[*[openapi.Parameter](#page-70-1)*]

#### **serializer\_to\_schema**(*serializer*)

Convert a serializer to an OpenAPI [Schema](#page-71-0).

```
Parameters serializer (serializers. BaseSerializer) – the Serializer
    instance
```
Returns the converted [Schema](#page-71-0), or None in case of an unknown serializer

Return type *[openapi.Schema](#page-71-0)*,*[openapi.SchemaRef](#page-72-1)* ,None

#### **should\_filter**()

Determine whether filter backend parameters should be included for this request.

#### Return type bool

#### **should\_page**()

Determine whether paging parameters and structure should be added to this operation's request and response.

#### Return type bool

**class** drf\_yasg.inspectors.**CoreAPICompatInspector**(*view*, *path*, *method*, *components*, *re-*

*quest*) Bases: drf yasg.inspectors.PaginatorInspector, drf yasg.inspectors. [FilterInspector](#page-54-2)

Converts coreapi. Fields to *openapi. Parameters* for filters and paginators that implement a get schema fields method.

#### Parameters

- **view** the view associated with this endpoint
- **path**  $(str)$  the path component of the operation URL
- **method**  $(str)$  the http method of the operation
- **components** ([openapi.ReferenceResolver](#page-72-0)) referenceable components
- **request** (Request) the request made against the schema view; can be None

#### **coreapi\_field\_to\_parameter**(*field*)

Convert an instance of *coreapi.Field* to a swagger [Parameter](#page-70-1) object.

Parameters field (coreapi.Field) -

Return type *[openapi.Parameter](#page-70-1)*

#### **get\_filter\_parameters**(*filter\_backend*)

Get the filter parameters for a single filter backend instance.

Should return [NotHandled](#page-54-0) if this inspector does not know how to handle the given *filter backend*.

Parameters filter backend (BaseFilterBackend) – the filter backend

Return type list[*[openapi.Parameter](#page-70-1)*]

#### **get\_paginator\_parameters**(*paginator*)

Get the pagination parameters for a single paginator **instance**.

Should return [NotHandled](#page-54-0) if this inspector does not know how to handle the given *paginator*.

Parameters **paginator** (BasePagination) – the paginator

Return type list[*[openapi.Parameter](#page-70-1)*]

**class** drf\_yasg.inspectors.**DjangoRestResponsePagination**(*view*, *path*, *method*, *compo-*

*nents*, *request*)

Bases: drf\_yasg.inspectors. PaginatorInspector

Provides response schema pagination warpping for django-rest-framework's LimitOffsetPagination, PageNumberPagination and CursorPagination

### Parameters

- **view** the view associated with this endpoint
- **path**  $(str)$  the path component of the operation URL
- **method**  $(str)$  the http method of the operation
- **components** ([openapi.ReferenceResolver](#page-72-0)) referenceable components
- **request** (Request) the request made against the schema view; can be None

**get\_paginated\_response**(*paginator*, *response\_schema*) Add appropriate paging fields to a response [Schema](#page-71-0).

Should return *[NotHandled](#page-54-0)* if this inspector does not know how to handle the given *paginator*.

#### Parameters

- **paginator** (BasePagination) the paginator
- **response\_schema** ([openapi.Schema](#page-71-0)) the response schema that must be paged.

#### Return type *[openapi.Schema](#page-71-0)*

<span id="page-59-0"></span>**class** drf\_yasg.inspectors.**InlineSerializerInspector**(*view*, *path*, *method*, *components*, *request*, *field\_inspectors*)

Bases: drf\_yasq.inspectors.SerializerInspector

Provides serializer conversions using [FieldInspector.field\\_to\\_swagger\\_object\(\)](#page-56-0).

#### **add\_manual\_fields**(*serializer*, *schema*)

Set fields from the swagger\_schem\_fields attribute on the serializer's Meta class. This method is called only for serializers that are converted into openapi.Schema objects.

#### **Parameters**

- **serializer** serializer instance
- **schema** ([openapi.Schema](#page-71-0)) the schema object to be modified in-place

#### **add\_manual\_parameters**(*serializer*, *parameters*)

Add/replace parameters from the given list of automatically generated request parameters. This method is called only when the serializer is converted into a list of parameters for use in a form data request.

#### **Parameters**

- **serializer** serializer instance
- **parameters** (list[[openapi.Parameter](#page-70-1)]) genereated parameters

Returns modified parameters

Return type list[*[openapi.Parameter](#page-70-1)*]

**field\_to\_swagger\_object**(*field*, *swagger\_object\_type*, *use\_references*, *\*\*kwargs*) Convert a drf Serializer or Field instance into a Swagger object.

Should return [NotHandled](#page-54-0) if this inspector does not know how to handle the given *field*.

#### Parameters

- **field** (rest\_framework.serializers.Field) the source field
- **swagger\_object\_type** (type[[openapi.SwaggerDict](#page-68-1)]) should be one of Schema, Parameter, Items
- **use\_references** (*bool*) if False, forces all objects to be declared inline instead of by referencing other components
- **kwargs** extra attributes for constructing the object; if swagger object type is Parameter, name and in\_ should be provided

Returns the swagger object

Return type *[openapi.Parameter](#page-70-1)*,*[openapi.Items](#page-70-2)*,*[openapi.Schema](#page-71-0)*,*[openapi.SchemaRef](#page-72-1)*

```
get_parameter_name(field_name)
```

```
get_property_name(field_name)
```

```
get_request_parameters(serializer, in_)
```
Convert a DRF serializer into a list of [Parameter](#page-70-1)s.

Should return [NotHandled](#page-54-0) if this inspector does not know how to handle the given *serializer*.

#### Parameters

- **serializer** (serializers.BaseSerializer) the Serializer instance
- **in** (str) the location of the parameters, one of the *openapi.IN\_\** constants

Return type list[*[openapi.Parameter](#page-70-1)*]

#### **get\_schema**(*serializer*)

Convert a DRF Serializer instance to an *openapi*. Schema.

Should return [NotHandled](#page-54-0) if this inspector does not know how to handle the given *serializer*.

Parameters serializer (serializers. BaseSerializer) – the Serializer instance

Return type *[openapi.Schema](#page-71-0)*

**get\_serializer\_ref\_name**(*serializer*)

**use\_definitions = False**

**class** drf\_yasg.inspectors.**RecursiveFieldInspector**(*view*, *path*, *method*, *components*, *request*, *field\_inspectors*)

Bases: [drf\\_yasg.inspectors.FieldInspector](#page-55-1)

Provides conversion for RecursiveField [\(https://github.com/heywbj/django-rest-framework-recursive\)](https://github.com/heywbj/django-rest-framework-recursive)

**class** drf\_yasg.inspectors.**ReferencingSerializerInspector**(*view*, *path*, *method*, *components*, *request*, *field\_inspectors*)

Bases: [drf\\_yasg.inspectors.InlineSerializerInspector](#page-59-0)

**use\_definitions = True**

**class** drf\_yasg.inspectors.**RelatedFieldInspector**(*view*, *path*, *method*, *components*, *request*, *field\_inspectors*)

Bases: drf\_yasq.inspectors.FieldInspector

Provides conversions for RelatedFields.

**field\_to\_swagger\_object**(*field*, *swagger\_object\_type*, *use\_references*, *\*\*kwargs*) Convert a drf Serializer or Field instance into a Swagger object.

Should return [NotHandled](#page-54-0) if this inspector does not know how to handle the given *field*.

#### **Parameters**

- **field** (rest\_framework.serializers.Field) the source field
- **swagger\_object\_type** (type[[openapi.SwaggerDict](#page-68-1)]) should be one of Schema, Parameter, Items
- **use references**  $(bood)$  if False, forces all objects to be declared inline instead of by referencing other components
- **kwargs** extra attributes for constructing the object; if swagger object type is Parameter, name and in\_ should be provided

Returns the swagger object

Return type *[openapi.Parameter](#page-70-1)*,*[openapi.Items](#page-70-2)*,*[openapi.Schema](#page-71-0)*,*[openapi.SchemaRef](#page-72-1)*

**class** drf\_yasg.inspectors.**SimpleFieldInspector**(*view*, *path*, *method*, *components*, *request*, *field\_inspectors*)

Bases: drf\_yasq.inspectors.FieldInspector

Provides conversions for fields which can be described using just type, format, pattern and min/max validators.

**field\_to\_swagger\_object**(*field*, *swagger\_object\_type*, *use\_references*, *\*\*kwargs*) Convert a drf Serializer or Field instance into a Swagger object.

Should return *[NotHandled](#page-54-0)* if this inspector does not know how to handle the given *field*.

#### Parameters

- **field** (rest\_framework.serializers.Field) the source field
- **swagger\_object\_type** (type[[openapi.SwaggerDict](#page-68-1)]) should be one of Schema, Parameter, Items
- **use\_references** (bool) if False, forces all objects to be declared inline instead of by referencing other components
- **kwargs** extra attributes for constructing the object; if swagger\_object\_type is Parameter, name and in should be provided

Returns the swagger object

Return type *[openapi.Parameter](#page-70-1)*,*[openapi.Items](#page-70-2)*,*[openapi.Schema](#page-71-0)*,*[openapi.SchemaRef](#page-72-1)*

**class** drf\_yasg.inspectors.**FileFieldInspector**(*view*, *path*, *method*, *components*, *request*, *field\_inspectors*)

Bases: [drf\\_yasg.inspectors.FieldInspector](#page-55-1)

Provides conversions for FileFields.

**field\_to\_swagger\_object**(*field*, *swagger\_object\_type*, *use\_references*, *\*\*kwargs*) Convert a drf Serializer or Field instance into a Swagger object.

Should return [NotHandled](#page-54-0) if this inspector does not know how to handle the given *field*.

#### Parameters

- **field** (rest\_framework.serializers.Field) the source field
- **swagger\_object\_type** (type[[openapi.SwaggerDict](#page-68-1)]) should be one of Schema, Parameter, Items
- **use references**  $(bood)$  if False, forces all objects to be declared inline instead of by referencing other components
- **kwargs** extra attributes for constructing the object; if swagger\_object\_type is Parameter, name and in\_ should be provided

Returns the swagger object

Return type *[openapi.Parameter](#page-70-1)*,*[openapi.Items](#page-70-2)*,*[openapi.Schema](#page-71-0)*,*[openapi.SchemaRef](#page-72-1)*

**class** drf\_yasg.inspectors.**ChoiceFieldInspector**(*view*, *path*, *method*, *components*, *request*, *field\_inspectors*)

Bases: drf\_yasq.inspectors.FieldInspector

Provides conversions for ChoiceField and MultipleChoiceField.

**field\_to\_swagger\_object**(*field*, *swagger\_object\_type*, *use\_references*, *\*\*kwargs*) Convert a drf Serializer or Field instance into a Swagger object.

Should return [NotHandled](#page-54-0) if this inspector does not know how to handle the given *field*.

#### Parameters

- **field** (rest\_framework.serializers.Field) the source field
- **swagger\_object\_type** (type[[openapi.SwaggerDict](#page-68-1)]) should be one of Schema, Parameter, Items
- **use\_references** (*bool*) if False, forces all objects to be declared inline instead of by referencing other components
- **kwargs** extra attributes for constructing the object; if swagger\_object\_type is Parameter, name and in should be provided

Returns the swagger object

Return type *[openapi.Parameter](#page-70-1)*,*[openapi.Items](#page-70-2)*,*[openapi.Schema](#page-71-0)*,*[openapi.SchemaRef](#page-72-1)*

**class** drf\_yasg.inspectors.**DictFieldInspector**(*view*, *path*, *method*, *components*, *request*, *field\_inspectors*)

Bases: [drf\\_yasg.inspectors.FieldInspector](#page-55-1)

Provides conversion for DictField.

**field\_to\_swagger\_object**(*field*, *swagger\_object\_type*, *use\_references*, *\*\*kwargs*) Convert a drf Serializer or Field instance into a Swagger object.

Should return [NotHandled](#page-54-0) if this inspector does not know how to handle the given *field*.

- **field** (rest framework.serializers. Field) the source field
- **swagger\_object\_type** (type[[openapi.SwaggerDict](#page-68-1)]) should be one of Schema, Parameter, Items
- **use references**  $(bood)$  if False, forces all objects to be declared inline instead of by referencing other components

• **kwargs** – extra attributes for constructing the object; if swagger object type is Parameter, name and in should be provided

Returns the swagger object

Return type *[openapi.Parameter](#page-70-1)*,*[openapi.Items](#page-70-2)*,*[openapi.Schema](#page-71-0)*,*[openapi.SchemaRef](#page-72-1)*

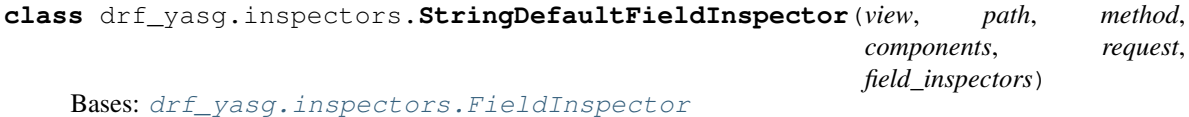

For otherwise unhandled fields, return them as plain [TYPE\\_STRING](#page-67-0) objects.

**field\_to\_swagger\_object**(*field*, *swagger\_object\_type*, *use\_references*, *\*\*kwargs*) Convert a drf Serializer or Field instance into a Swagger object.

Should return [NotHandled](#page-54-0) if this inspector does not know how to handle the given *field*.

#### Parameters

- **field** (rest\_framework.serializers.Field) the source field
- **swagger\_object\_type** (type[[openapi.SwaggerDict](#page-68-1)]) should be one of Schema, Parameter, Items
- **use\_references** (bool) if False, forces all objects to be declared inline instead of by referencing other components
- **kwargs** extra attributes for constructing the object; if swagger\_object\_type is Parameter, name and in\_ should be provided

Returns the swagger object

Return type *[openapi.Parameter](#page-70-1)*,*[openapi.Items](#page-70-2)*,*[openapi.Schema](#page-71-0)*,*[openapi.SchemaRef](#page-72-1)*

**class** drf\_yasg.inspectors.**CamelCaseJSONFilter**(*view*, *path*, *method*, *components*, *request*, *field\_inspectors*)

Bases: drf\_yasq.inspectors.FieldInspector

Converts property names to camelCase if CamelCaseJSONParser or CamelCaseJSONRenderer are used.

#### **is\_camel\_case**()

**process\_result**(*result*, *method\_name*, *obj*, *\*\*kwargs*)

After an inspector handles an object (i.e. returns a value other than  $NotHandled$ ), all inspectors that were probed get the chance to alter the result, in reverse order. The inspector that handled the object is the first to receive a process\_result call with the object it just returned.

This behaviour is similar to the Django request/response middleware processing.

If this inspector has no post-processing to do, it should just return result (the default implementation).

#### **Parameters**

- **result** the return value of the winning inspector, or None if no inspector handled the object
- **method\_name**  $(str)$  name of the method that was called on the inspector
- **ob** $\dot{\mathbf{i}}$  first argument passed to inspector method
- **kwargs** additional arguments passed to inspector method

#### Returns

**class** drf\_yasg.inspectors.**HiddenFieldInspector**(*view*, *path*, *method*, *components*, *request*, *field\_inspectors*)

Bases: drf\_yasq.inspectors.FieldInspector

Hide HiddenField.

**field\_to\_swagger\_object**(*field*, *swagger\_object\_type*, *use\_references*, *\*\*kwargs*) Convert a drf Serializer or Field instance into a Swagger object.

Should return [NotHandled](#page-54-0) if this inspector does not know how to handle the given *field*.

#### Parameters

- **field** (rest\_framework.serializers.Field) the source field
- **swagger\_object\_type** (type[[openapi.SwaggerDict](#page-68-1)]) should be one of Schema, Parameter, Items
- **use references**  $(bood)$  if False, forces all objects to be declared inline instead of by referencing other components
- **kwargs** extra attributes for constructing the object; if swagger object type is Parameter, name and in\_ should be provided

*overrides*)

Returns the swagger object

Return type *[openapi.Parameter](#page-70-1)*,*[openapi.Items](#page-70-2)*,*[openapi.Schema](#page-71-0)*,*[openapi.SchemaRef](#page-72-1)*

**class** drf\_yasg.inspectors.**SwaggerAutoSchema**(*view*, *path*, *method*, *components*, *request*,

Bases: drf\_yasq.inspectors.ViewInspector

#### **add\_manual\_parameters**(*parameters*)

Add/replace parameters from the given list of automatically generated request parameters.

**Parameters parameters** (*list* [[openapi.Parameter](#page-70-1)]) – genereated parameters

Returns modified parameters

Return type list[*[openapi.Parameter](#page-70-1)*]

#### <span id="page-64-0"></span>**get\_consumes**()

Return the MIME types this endpoint can consume.

Return type list[str]

#### **get\_default\_responses**()

Get the default responses determined for this view from the request serializer and request method.

Type dict[str, openapi.Schema]

#### **get\_description**()

Return an operation description determined as appropriate from the view's method and class docstrings.

Returns the operation description

Return type str

#### **get\_operation**(*operation\_keys*)

Get an *[Operation](#page-70-0)* for the given API endpoint (path, method). This includes query, body parameters and response schemas.

Parameters operation\_keys (tuple[str]) – an array of keys describing the hierarchical layout of this view in the API; e.g. ('snippets', 'list'), ('snippets', 'retrieve'), etc.

Return type *[openapi.Operation](#page-70-0)*

#### **get\_operation\_id**(*operation\_keys*)

Return an unique ID for this operation. The ID must be unique across all  $Operation$  objects in the API.

**Parameters operation\_keys** (tuple[str]) – an array of keys derived from the pathdescribing the hierarchical layout of this view in the API; e.g. ('snippets', 'list'), ('snippets', 'retrieve'), etc.

#### Return type str

**get\_produces**() Return the MIME types this endpoint can produce.

Return type list[str]

### **get\_query\_parameters**()

Return the query parameters accepted by this view.

Return type list[*[openapi.Parameter](#page-70-1)*]

#### **get\_query\_serializer**()

Return the query serializer (used for parsing query parameters) for this endpoint.

Returns the query serializer, or None

#### **get\_request\_body\_parameters**(*consumes*)

Return the request body parameters for this view. This is either:

- a list with a single object Parameter with a  $Schema$  derived from the request serializer
- a list of primitive Parameters parsed as form data

**Parameters consumes**  $(iist[str]) - a$  list of accepted MIME types as returned by [get\\_consumes\(\)](#page-64-0)

Returns a (potentially empty) list of [Parameter](#page-70-1)s either in: body or in: formData

Return type list[*[openapi.Parameter](#page-70-1)*]

#### **get\_request\_body\_schema**(*serializer*)

Return the *[Schema](#page-71-0)* for a given request's body data. Only applies to PUT, PATCH and POST requests.

Parameters **serializer** – the view's request serializer as returned by [get\\_request\\_serializer\(\)](#page-65-0)

Return type *[openapi.Schema](#page-71-0)*

#### **get\_request\_form\_parameters**(*serializer*)

Given a Serializer, return a list of in: formData [Parameter](#page-70-1)s.

Parameters **serializer** – the view's request serializer as returned by [get\\_request\\_serializer\(\)](#page-65-0)

Return type list[*[openapi.Parameter](#page-70-1)*]

#### <span id="page-65-0"></span>**get\_request\_serializer**()

Return the request serializer (used for parsing the request payload) for this endpoint.

Returns the request serializer, or one of [Schema](#page-71-0), [SchemaRef](#page-72-1), None

#### **get\_response\_schemas**(*response\_serializers*)

Return the *openapi*. Response objects calculated for this view.

```
Parameters response_serializers (dict) – response serializers as returned by
    get_response_serializers()
```
Returns a dictionary of status code to [Response](#page-72-2) object

Return type dict[str, *[openapi.Response](#page-72-2)*]

#### <span id="page-66-0"></span>**get\_response\_serializers**()

Return the response codes that this view is expected to return, and the serializer for each response body. The return value should be a dict where the keys are possible status codes, and values are either strings, Serializers, [Schema](#page-71-0), [SchemaRef](#page-72-1) or [Response](#page-72-2) objects. See [@swagger\\_auto\\_schema](#page-75-0) for more details.

Returns the response serializers

Return type dict

#### **get\_responses**()

Get the possible responses for this view as a swagger [Responses](#page-72-3) object.

Returns the documented responses

Return type *[openapi.Responses](#page-72-3)*

#### **get\_security**()

Return a list of security requirements for this operation.

Returning an empty list marks the endpoint as unauthenticated (i.e. removes all accepted authentication schemes). Returning None will inherit the top-level secuirty requirements.

Returns security requirements

Return type list[dict[str,list[str]]]

#### **get\_tags**(*operation\_keys*)

Get a list of tags for this operation. Tags determine how operations relate with each other, and in the UI each tag will show as a group containing the operations that use it.

Parameters operation\_keys (tuple[str]) - an array of keys derived from the pathdescribing the hierarchical layout of this view in the API; e.g. ('snippets', 'list'), ('snippets', 'retrieve'), etc.

Return type list[str]

#### **get\_view\_serializer**()

Return the serializer as defined by the view's get serializer() method.

Returns the view's Serializer

#### **make\_body\_parameter**(*schema*)

Given a [Schema](#page-71-0) object, create an in: body [Parameter](#page-70-1).

Parameters **schema** (openapi. Schema) – the request body schema

Return type *[openapi.Parameter](#page-70-1)*

### **11.1.5 drf\_yasg.middleware**

**class** drf\_yasg.middleware.**SwaggerExceptionMiddleware**(*get\_response*) Bases: object

**process\_exception**(*request*, *exception*)

### **11.1.6 drf\_yasg.openapi**

<span id="page-67-0"></span>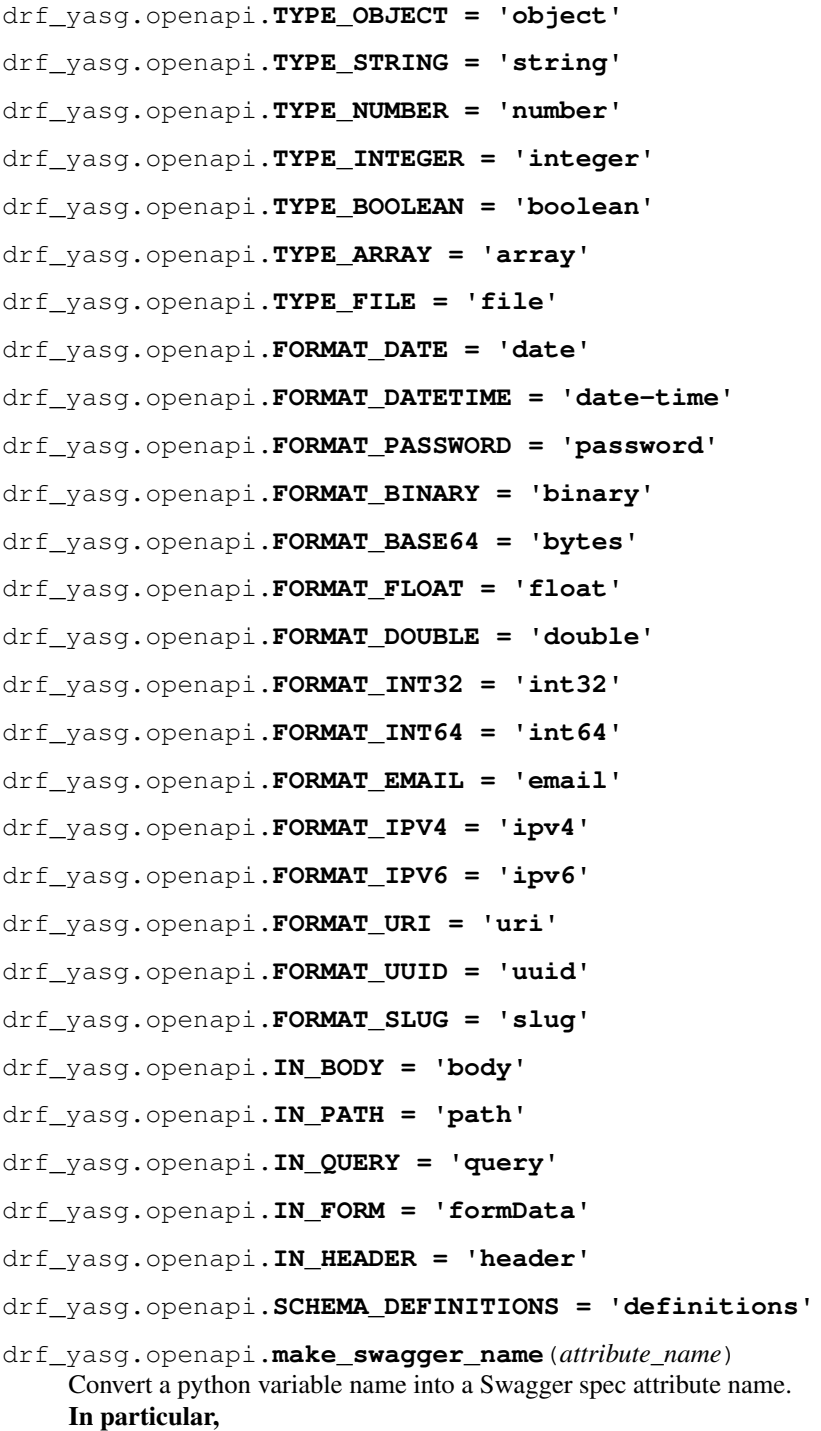

- <span id="page-67-1"></span>• if name starts with  $x_$ , return  $x$ -{camelCase}
	- if name is ref, return \$ref
	- else return the name converted to camelCase, with trailing underscores stripped

Parameters **attribute\_name** (str) – python attribute name

Returns swagger name

```
class drf_yasg.openapi.SwaggerDict(**attrs)
    Bases: collections.OrderedDict
```
A particular type of OrderedDict, which maps all attribute accesses to dict lookups using make swagger name(). Attribute names starting with are set on the object as-is and are not included in the specification output.

Used as a base class for all Swagger helper models.

**\_insert\_extras\_\_**()

From an ordering perspective, it is desired that extra attributes such as vendor extensions stay at the bottom of the object. However, python2.7's OrderdDict craps out if you try to insert into it before calling init. This means that subclasses must call super().\_\_init\_\_ as the first statement of their own \_\_init\_\_, which would result in the extra attributes being added first. For this reason, we defer the insertion of the attributes and require that subclasses call .\_insert\_extras\_\_ at the end of their \_\_init\_\_ method.

**static \_as\_odict**(*obj*, *memo*)

Implementation detail of  $as\_odict()$ 

<span id="page-68-2"></span>**as\_odict**()

Convert this object into an OrderedDict instance.

#### Return type OrderedDict

<span id="page-68-3"></span>**class** drf\_yasg.openapi.**Contact**(*name=None*, *url=None*, *email=None*, *\*\*extra*) Bases: drf yasg.openapi.SwaggerDict

Swagger Contact object

At least one of the following fields is required:

### Parameters

- **name**  $(str)$  contact name
- $ur1(str)$  contact url
- **email**  $(str)$  contact e-mail

<span id="page-68-4"></span>**class** drf\_yasg.openapi.**License**(*name*, *url=None*, *\*\*extra*) Bases: [drf\\_yasg.openapi.SwaggerDict](#page-68-1)

Swagger License object

#### Parameters

- **name**  $(str)$  Required. License name
- **url**  $(str)$  link to detailed license information

<span id="page-68-0"></span>**class** drf\_yasg.openapi.**Info**(*title*, *default\_version*, *description=None*, *terms\_of\_service=None*, *contact=None*, *license=None*, *\*\*extra*)

#### Bases: [drf\\_yasg.openapi.SwaggerDict](#page-68-1)

Swagger Info object

- **title** (str) Required. API title.
- **default\_version**  $(s \, t)$  Required. API version string (not to be confused with Swagger spec version)
- **description**  $(str)$  API description; markdown supported
- **terms\_of\_service** (str) API terms of service; should be a URL
- **contact** ([Contact](#page-68-3)) contact object
- **license** ([License](#page-68-4)) license object

<span id="page-69-0"></span>**class** drf\_yasg.openapi.**Swagger**(*info=None*, *\_url=None*, *\_prefix=None*, *\_version=None*, *consumes=None*, *produces=None*, *security\_definitions=None*, *security=None*, *paths=None*, *definitions=None*, *\*\*extra*)

Bases: [drf\\_yasg.openapi.SwaggerDict](#page-68-1)

Root Swagger object.

Parameters

- **info** ([Info](#page-68-0)) info object
- **\_url** (str) URL used for setting the API host and scheme
- **prefix**  $(s \tau r)$  api path prefix to use in setting basePath; this will be appended to the wsgi SCRIPT\_NAME prefix or Django's FORCE\_SCRIPT\_NAME if applicable
- **version**  $(str)$  version string to override Info
- **security\_definitions** (dict[str,dict[str,str]]) list of supported authentication mechanisms
- **security**  $(\text{list}[\text{dict}])$  authentication mechanisms accepted by default; can be overriden in Operation
- **consumes** (*list* [str]) consumed MIME types; can be overriden in Operation
- **produces**  $(llist[str])$  produced MIME types; can be overriden in Operation
- **paths** ([Paths](#page-69-1)) paths object
- **definitions** (dict[str,[Schema](#page-71-0)]) named models

#### **classmethod get\_base\_path**(*script\_prefix*, *api\_prefix*)

Determine an appropriate value for basePath based on the SCRIPT\_NAME and the api common prefix.

#### Parameters

- **script prefix** (str) script prefix as defined by django get script prefix
- $api\_prefix(str) api common prefix$

Returns joined base path

```
class drf_yasg.openapi.Paths(paths, **extra)
    Bases: drf yasg.openapi.SwaggerDict
```
A listing of all the paths in the API. Parameters paths (dict [str, [PathItem](#page-69-2)]) -

<span id="page-69-2"></span>**class** drf\_yasg.openapi.**PathItem**(*get=None*, *put=None*, *post=None*, *delete=None*, *options=None*, *head=None*, *patch=None*, *parameters=None*,

*\*\*extra*) Bases: [drf\\_yasg.openapi.SwaggerDict](#page-68-1)

Information about a single path

- **get** ([Operation](#page-70-0)) operation for GET
- **put** ([Operation](#page-70-0)) operation for PUT
- **post** ([Operation](#page-70-0)) operation for POST
- **delete** ([Operation](#page-70-0)) operation for DELETE
- **options** ([Operation](#page-70-0)) operation for OPTIONS
- **head** ([Operation](#page-70-0)) operation for HEAD
- **patch** ([Operation](#page-70-0)) operation for PATCH
- **parameters** (list[[Parameter](#page-70-1)]) parameters that apply to all operations

<span id="page-70-0"></span>**class** drf\_yasg.openapi.**Operation**(*operation\_id*, *responses*, *parameters=None*, *consumes=None*, *produces=None*, *summary=None*, *description=None*, *tags=None*, *security=None*, *\*\*extra*)

Bases: [drf\\_yasg.openapi.SwaggerDict](#page-68-1)

Information about an API operation (path + http method combination)

#### Parameters

- **operation\_id**  $(str)$  operation ID, should be unique across all operations
- **responses** ([Responses](#page-72-3)) responses returned
- **parameters** (list[[Parameter](#page-70-1)]) parameters accepted
- **consumes**  $(\text{list}[\text{str}])$  content types accepted
- **produces**  $(listr)$  content types produced
- **summary**  $(str)$  operation summary; should be < 120 characters
- **description** (str) operation description; can be of any length and supports markdown
- **tags**  $(llist[str])$  operation tags
- **security** (list  $\left\{ \text{dict}\left[\text{str},\text{list}\left[\text{str}\right]\right]\right\} \right)$  list of security requirements

<span id="page-70-2"></span>**class** drf\_yasg.openapi.**Items**(*type=None*, *format=None*, *enum=None*, *pattern=None*, *items=None*, *\*\*extra*)

Bases: [drf\\_yasg.openapi.SwaggerDict](#page-68-1)

Used when defining an array  $Parameter$  to describe the array elements.

#### Parameters

- **type**  $(str)$  type of the array elements; must not be object
- **format** (str) value format, see OpenAPI spec
- **enum**  $(l \text{ist})$  restrict possible values
- **pattern** (str) pattern if type is string
- **items** ([Items](#page-70-2)) only valid if *type* is array

<span id="page-70-1"></span>**class** drf\_yasg.openapi.**Parameter**(*name*, *in\_*, *description=None*, *required=None*, *schema=None*, *type=None*, *format=None*, *enum=None*, *pattern=None*, *items=None*, *default=None*, *\*\*extra*)

Bases: drf\_yasq.openapi.SwaqqerDict

Describe parameters accepted by an [Operation](#page-70-0). Each parameter should be a unique combination of (*name*, *in\_*). body and form parameters in the same operation are mutually exclusive.

- **name**  $(str)$  parameter name
- **in**  $(str)$  parameter location
- **description** (str) parameter description
- **required** (bool) whether the parameter is required for the operation
- **schema** ([Schema](#page-71-0), [SchemaRef](#page-72-1)) required if *in* is body
- **type** (str) parameter type; required if *in\_* is not body; must not be object
- **format**  $(str)$  value format, see OpenAPI spec
- **enum**  $(l \text{ist})$  restrict possible values
- **pattern**  $(str)$  pattern if type is string
- **items** ([Items](#page-70-2)) only valid if *type* is array
- **default** default value if the parameter is not provided; must conform to parameter type

<span id="page-71-0"></span>**class** drf\_yasg.openapi.**Schema**(*title=None*, *description=None*, *type=None*, *format=None*, *enum=None*, *pattern=None*, *properties=None*, *additional\_properties=None*, *required=None*, *items=None*, *default=None*, *read\_only=None*, *\*\*extra*)

Bases: [drf\\_yasg.openapi.SwaggerDict](#page-68-1)

Describes a complex object accepted as parameter or returned as a response.

### Parameters

- **title** (str) schema title
- **description** (str) schema description
- **type**  $(str)$  value type; required
- **format** (str) value format, see OpenAPI spec
- **enum**  $(l \text{ist})$  restrict possible values
- **pattern** (str) pattern if type is string
- **properties** (dict[str,([Schema](#page-71-0),[SchemaRef](#page-72-1))]) object properties; required if *type* is object
- **additional properties** (bool, [Schema](#page-71-0), [SchemaRef](#page-72-1)) allow wildcard properties not listed in *properties*
- **required** (list [str]) list of requried property names
- items ([Schema](#page-71-0), [SchemaRef](#page-72-1)) type of array items, only valid if *type* is array
- **default** only valid when insider another Schema's properties; the default value of this property if it is not provided, must conform to the type of this Schema
- **read\_only** only valid when insider another Schema's properties; declares the property as read only - it must only be sent as part of responses, never in requests

**OR\_REF = (<class 'drf\_yasg.openapi.Schema'>, <class 'drf\_yasg.openapi.SchemaRef'>)** useful for type-checking, e.g isinstance(obj, openapi.Schema.OR\_REF)

**class** drf\_yasg.openapi.**\_Ref**(*resolver*, *name*, *scope*, *expected\_type*, *ignore\_unresolved=False*) Bases: [drf\\_yasg.openapi.SwaggerDict](#page-68-1)

Base class for all reference types. A reference object has only one property,  $\frac{1}{5}$ ref, which must be a JSON reference to a valid object in the specification, e.g. #/definitions/Article to refer to an article model. Parameters

- **resolver** ([ReferenceResolver](#page-72-0)) component resolver which must contain the referneced object
- **name**  $(str)$  referenced object name, e.g. "Article"
- **scope** (str) reference scope, e.g. "definitions"
• **expected type** (type [[SwaggerDict](#page-68-0)]) – the expected type that will be asserted on the object found in resolver

```
• ignore_unresolved (bool) – allow the reference to be not defined in resolver
ref_name_re = re.compile('#/(?P<scope>.+)/(?P<name>[^/]+)$')
```
#### **resolve**(*resolver*)

Get the object targeted by this reference from the given component resolver.

Parameters **resolver** ([ReferenceResolver](#page-72-0)) – component resolver which must contain the referneced object

Returns the target object

<span id="page-72-2"></span>**class** drf\_yasg.openapi.**SchemaRef**(*resolver*, *schema\_name*, *ignore\_unresolved=False*) Bases: [drf\\_yasg.openapi.\\_Ref](#page-71-0)

Adds a reference to a named Schema defined in the #/definitions/object.

### Parameters

- **resolver** ([ReferenceResolver](#page-72-0)) component resolver which must contain the definition
- **schema** name  $(str)$  schema name
- **ignore\_unresolved** (bool) allow the reference to be not defined in resolver

### drf\_yasg.openapi.**resolve\_ref**(*ref\_or\_obj*, *resolver*)

Resolve *ref\_or\_obj* if it is a reference type. Return it unchaged if not.

### Parameters

- **ref\_or\_obj** ([SwaggerDict](#page-68-0),[\\_Ref](#page-71-0)) –
- **resolver** component resolver which must contain the referenced object
- **class** drf\_yasg.openapi.**Responses**(*responses*, *default=None*, *\*\*extra*) Bases: [drf\\_yasg.openapi.SwaggerDict](#page-68-0)

Describes the expected responses of an [Operation](#page-70-0).

### Parameters

- **responses** (dict [(str, int), [Response](#page-72-1)]) mapping of status code to response definition
- **default** ([Response](#page-72-1)) description of the response structure to expect if another status code is returned
- <span id="page-72-1"></span>**class** drf\_yasg.openapi.**Response**(*description*, *schema=None*, *examples=None*, *\*\*extra*) Bases: drf yasq.openapi.SwaggerDict

Describes the structure of an operation's response.

### Parameters

- **description** (str) response description
- **schema** ([Schema](#page-71-1), [SchemaRef](#page-72-2)) sturcture of the response body
- **examples** (dict) example bodies mapped by mime type

```
class drf_yasg.openapi.ReferenceResolver(*scopes)
```
Bases: object

A mapping type intended for storing objects pointed at by Swagger Refs. Provides support and checks for different refernce scopes, e.g. 'definitions'.

For example:

```
> components = ReferenceResolver('definitions', 'parameters')
> definitions = ReferenceResolver.with_scope('definitions')
> definitions.set('Article', Schema(...))
> print(components)
{'definitions': OrderedDict([('Article', Schema(...)]), 'parameters':
˓→OrderedDict()}
```
**Parameters scopes**  $(s \text{tr})$  – an enumeration of the valid scopes this resolver will contain

### **with\_scope**(*scope*)

Return a view into this [ReferenceResolver](#page-72-0) whose scope is defaulted and forced to *scope*.

Parameters **scope** (str) – target scope, must be in this resolver's *scopes*

Returns the bound resolver

Return type *[ReferenceResolver](#page-72-0)*

### **\_check\_scope**(*scope*)

```
set(name, obj, scope=None)
```
Set an object in the given scope, raise an error if it already exists.

### **Parameters**

- **name**  $(str)$  reference name
- **obj** referenced object
- **scope** (str) reference scope

### **setdefault**(*name*, *maker*, *scope=None*)

Set an object in the given scope only if it does not exist.

#### Parameters

- **name**  $(str)$  reference name
- maker (callable) object factory, called only if necessary
- **scope** (str) reference scope

#### **get**(*name*, *scope=None*)

Get an object from the given scope, raise an error if it does not exist.

#### Parameters

- **name**  $(str)$  reference name
- $score(str)$  reference scope

Returns the object

#### **getdefault**(*name*, *default=None*, *scope=None*)

Get an object from the given scope or a default value if it does not exist.

### Parameters

- **name**  $(str)$  reference name
- **default** the default value
- **scope**  $(str)$  reference scope

Returns the object or *default*

<span id="page-74-3"></span>**has**(*name*, *scope=None*)

Check if an object exists in the given scope.

Parameters

- **name**  $(str)$  reference name
- **scope** (str) reference scope

Returns True if the object exists

Return type bool

**scopes**

**keys**()

### <span id="page-74-2"></span>**11.1.7 drf\_yasg.renderers**

```
class drf_yasg.renderers._SpecRenderer
```
Bases: rest\_framework.renderers.BaseRenderer

Base class for text renderers. Handles encoding and validation.

**charset = 'utf-8'**

**validators = []**

**codec\_class = None**

**classmethod with\_validators**(*validators*)

**render**(*data*, *media\_type=None*, *renderer\_context=None*)

```
class drf_yasg.renderers.OpenAPIRenderer
```
Bases: drf\_yasq.renderers. SpecRenderer

Renders the schema as a JSON document with the application/openapi+json specific mime type.

**media\_type = 'application/openapi+json'**

**format = 'openapi'**

**codec\_class** alias of [drf\\_yasg.codecs.OpenAPICodecJson](#page-49-0)

**class** drf\_yasg.renderers.**SwaggerJSONRenderer** Bases: [drf\\_yasg.renderers.\\_SpecRenderer](#page-74-0)

Renders the schema as a JSON document with the generic application/json mime type.

**media\_type = 'application/json'**

**format = '.json'**

**codec\_class**

alias of [drf\\_yasg.codecs.OpenAPICodecJson](#page-49-0)

**class** drf\_yasg.renderers.**SwaggerYAMLRenderer** Bases: [drf\\_yasg.renderers.\\_SpecRenderer](#page-74-0)

Renders the schema as a YAML document.

```
media_type = 'application/yaml'
```

```
format = '.yaml'
```

```
codec_class
```
alias of [drf\\_yasg.codecs.OpenAPICodecYaml](#page-49-1)

```
class drf_yasg.renderers._UIRenderer
```
Bases: rest\_framework.renderers.BaseRenderer

Base class for web UI renderers. Handles loading and passing settings to the appropriate template.

**media\_type = 'text/html'**

```
charset = 'utf-8'
```
**template = ''**

**render**(*swagger*, *accepted\_media\_type=None*, *renderer\_context=None*)

**set\_context**(*renderer\_context*, *swagger*)

**get\_auth\_urls**()

**get\_swagger\_ui\_settings**()

**get\_redoc\_settings**()

**get\_oauth2\_config**()

```
class drf_yasg.renderers.SwaggerUIRenderer
    Bases: drf_yasg.renderers._UIRenderer
```
Renders a swagger-ui web interface for schema browisng. Also requires [OpenAPIRenderer](#page-74-1) as an available renderer on the same view.

```
template = 'drf-yasg/swagger-ui.html'
```
**format = 'swagger'**

```
class drf_yasg.renderers.ReDocRenderer
```
Bases: [drf\\_yasg.renderers.\\_UIRenderer](#page-75-0)

Renders a ReDoc web interface for schema browisng. Also requires *[OpenAPIRenderer](#page-74-1)* as an available renderer on the same view.

```
template = 'drf-yasg/redoc.html'
```
**format = 'redoc'**

### <span id="page-75-3"></span>**11.1.8 drf\_yasg.utils**

```
class drf_yasg.utils.no_body
```
Bases: object

Used as a sentinel value to forcibly remove the body of a request via  $swagger\_auto\_schema()$ .

```
class drf_yasg.utils.unset
```
Bases: object

Used as a sentinel value for function parameters not set by the caller where None would be a valid value.

<span id="page-75-1"></span>drf\_yasg.utils.**swagger\_auto\_schema**(*method=None*, *methods=None*, *auto\_schema=<class 'drf\_yasg.utils.unset'>*, *request\_body=None*, *query\_serializer=None*, *manual\_parameters=None*, *operation\_id=None*, *operation\_description=None*, *security=None*, *responses=None*, *field\_inspectors=None*, *filter\_inspectors=None*, *paginator\_inspectors=None*, *\*\*extra\_overrides*)

Decorate a view method to customize the  $\mathcal{O}$  peration object generated from it.

*method* and *methods* are mutually exclusive and must only be present when decorating a view method that accepts more than one HTTP request method.

- The *auto\_schema* and *operation\_description* arguments take precendence over view- or method-level values. Parameters
	- **method**  $(str)$  for multi-method views, the http method the options should apply to
	- **methods**  $(iist[str])$  for multi-method views, the http methods the options should apply to
	- **auto\_schema** ([inspectors.SwaggerAutoSchema](#page-64-0)) custom class to use for generating the Operation object; this overrides both the class-level swagger\_schema attribute and the DEFAULT\_AUTO\_SCHEMA\_CLASS setting, and can be set to None to prevent this operation from being generated
	- request\_body ([Schema](#page-71-1), [SchemaRef](#page-72-2), Serializer) custom request body, or [no\\_body](#page-75-2). The value given here will be used as the schema property of a [Parameter](#page-70-1) with in: 'body'.

A Schema or SchemaRef is not valid if this request consumes form-data, because form and body parameters are mutually exclusive in an [Operation](#page-70-0). If you need to set custom form parameters, you can use the *manual\_parameters* argument.

If a Serializer class or instance is given, it will be automatically converted into a [Schema](#page-71-1) used as a body [Parameter](#page-70-1), or into a list of form [Parameter](#page-70-1)s, as appropriate.

• **query\_serializer** (Serializer) – if you use a Serializer to parse query parameters, you can pass it here and have [Parameter](#page-70-1) objects be generated automatically from it.

If any Field on the serializer cannot be represented as a query [Parameter](#page-70-1) (e.g. nested Serializers, file fields, . . . ), the schema generation will fail with an error.

Schema generation will also fail if the name of any Field on the *query\_serializer* conflicts with parameters generated by filter\_backends or paginator.

• **manual parameters** (list [[Parameter](#page-70-1)]) – a list of manual parameters to override the automatically generated ones

[Parameter](#page-70-1)s are identified by their (name, in) combination, and any parameters given here will fully override automatically generated parameters if they collide.

It is an error to supply form parameters when the request does not consume form-data.

- **operation\_id**  $(s \nvert t)$  operation ID override; the operation ID must be unique accross the whole API
- **operation\_description** (str) operation description override
- **security**  $(llist[dict])$  security requirements override; used to specify which authetication mechanism is requried to call this API; an empty list marks the endpoint as unauthenticated (i.e. removes all accepted authentication schemes), and None will inherit the top-level secuirty requirements
- **responses** (dict[str,([Schema](#page-71-1),[SchemaRef](#page-72-2),[Response](#page-72-1),str, Serializer)]) – a dict of documented manual responses keyed on response status code. If no success  $(2xx)$  response is given, one will automatically be generated from the request body and http method. If any 2xx response is given the automatic response is suppressed.
- <span id="page-77-0"></span>– if a plain string is given as value, a  $\mathbb{R}$  exponse with no body and that string as its description will be generated
- $-$  if a [Schema](#page-71-1), [SchemaRef](#page-72-2) is given, a [Response](#page-72-1) with the schema as its body and an empty description will be generated
- a Serializer class or instance will be converted into a [Schema](#page-71-1) and treated as above
- a [Response](#page-72-1) object will be used as-is; however if its schema attribute is a Serializer, it will automatically be converted into a [Schema](#page-71-1)
- **field\_inspectors** (list[[FieldInspector](#page-55-0)]) extra serializer and field inspectors; these will be tried before *[ViewInspector.field\\_inspectors](#page-57-0)* on the inspectors. SwaggerAutoSchema instance
- **filter inspectors** (list [[FilterInspector](#page-54-0)]) extra filter inspectors; these will be tried before [ViewInspector.filter\\_inspectors](#page-57-1) on the inspectors. SwaggerAutoSchema instance
- **paginator\_inspectors** (list[[PaginatorInspector](#page-55-1)]) extra paginator inspectors; these will be tried before [ViewInspector.](#page-57-2) [paginator\\_inspectors](#page-57-2) on the [inspectors.SwaggerAutoSchema](#page-64-0) instance
- **extra\_overrides** extra values that will be saved into the overrides dict; these values will be available in the handling inspectors. SwaggerAutoSchema instance via self.overrides

### drf\_yasg.utils.**is\_list\_view**(*path*, *method*, *view*)

Check if the given path/method appears to represent a list view (as opposed to a detail/instance view).

### Parameters

- **path**  $(str)$  view path
- $\mathbf{method}(str) \mathbf{http}$  method
- **view** (APIView) target view

### Return type bool

drf\_yasg.utils.**guess\_response\_status**(*method*)

drf\_yasg.utils.**param\_list\_to\_odict**(*parameters*)

Transform a list of [Parameter](#page-70-1) objects into an OrderedDict keyed on the (name, in\_) tuple of each parameter.

Raises an AssertionError if *parameters* contains duplicate parameters (by their name + in combination). [Parameter](#page-70-1)s parameters (list [Parameter]) – the list of parameters

Returns *parameters* keyed by (name, in\_)

Return type dict[tuple(str,str),*[Parameter](#page-70-1)*]

drf\_yasg.utils.**filter\_none**(*obj*)

Remove None values from tuples, lists or dictionaries. Return other objects as-is.

#### Parameters **obj** –

Returns collection with None values removed

### drf\_yasg.utils.**force\_serializer\_instance**(*serializer*)

Force *serializer* into a Serializer instance. If it is not a Serializer class or instance, raises an assertion error.

Parameters **serializer** – serializer class or instance

<span id="page-78-1"></span>Returns serializer instance drf\_yasg.utils.**get\_consumes**(*parser\_classes*) Extract consumes MIME types from a list of parser classes. Parameters **parser\_classes** (list) – parser classes Returns MIME types for consumes Return type list[str] drf\_yasg.utils.**get\_produces**(*renderer\_classes*) Extract produces MIME types from a list of renderer classes. Parameters renderer\_classes (list) – renderer classes Returns MIME types for produces Return type list[str] drf\_yasg.utils.**decimal\_as\_float**(*field*) Returns true if field is a django-rest-framework DecimalField and its coerce\_to\_string attribute or the COERCE\_DECIMAL\_TO\_STRING setting is set to False. Return type bool drf\_yasg.utils.**get\_serializer\_ref\_name**(*serializer*) Get serializer's ref\_name (or None for ModelSerializer if it is named 'NestedSerializer') Parameters **serializer** – Serializer instance

Returns Serializer's ref name or None for inline serializer

Return type str or None

## <span id="page-78-0"></span>**11.1.9 drf\_yasg.views**

### drf\_yasg.views.**deferred\_never\_cache**(*view\_func*)

Decorator that adds headers to a response so that it will never be cached.

drf\_yasg.views.**get\_schema\_view**(*info=None, url=None, patterns=None, urlconf=None, public=False, validators=None, generator\_class=<class 'drf\_yasg.generators.OpenAPISchemaGenerator'>, authentication\_classes=[<class 'rest\_framework.authentication.SessionAuthentication'>, <class 'rest\_framework.authentication.BasicAuthentication'>], permission\_classes=[<class 'rest\_framework.permissions.AllowAny'>]*)

Create a SchemaView class with default renderers and generators.

### Parameters

- **info** ([Info](#page-68-1)) information about the API; if omitted, defaults to *[DEFAULT\\_INFO](#page-29-0)*
- **url** (str) same as [OpenAPISchemaGenerator](#page-50-0)
- **patterns** same as [OpenAPISchemaGenerator](#page-50-0)
- **urlconf** same as [OpenAPISchemaGenerator](#page-50-0)
- **public** (bool) if False, includes only the endpoints that are accesible by the user viewing the schema
- **validators**  $(iist)$  a list of validator names to apply; allowed values are  $flex$ , ssv
- **generator** class ( $type$ ) schema generator class to use; should be a subclass of [OpenAPISchemaGenerator](#page-50-0)
- <span id="page-79-2"></span>• **authentication** classes (tuple) – authentication classes for the schema view itself
- **permission\_classes** (*tuple*) permission classes for the schema view itself

Returns SchemaView class

Return type type[*[SchemaView](#page-79-0)*]

<span id="page-79-0"></span>**class** drf\_yasg.views.**SchemaView**(*\*\*kwargs*)

Bases: rest\_framework.views.APIView

Constructor. Called in the URLconf; can contain helpful extra keyword arguments, and other things.

#### **\_ignore\_model\_permissions = True**

**classmethod apply\_cache**(*view*, *cache\_timeout*, *cache\_kwargs*) Override this method to customize how caching is applied to the view.

Arguments described in  $as\_cached\_view()$ .

<span id="page-79-1"></span>**classmethod as\_cached\_view**(*cache\_timeout=0*, *cache\_kwargs=None*, *\*\*initkwargs*)

Calls .as view() and wraps the result in a cache page decorator. See [https://docs.djangoproject.com/en/](https://docs.djangoproject.com/en/1.11/topics/cache/) [1.11/topics/cache/](https://docs.djangoproject.com/en/1.11/topics/cache/)

#### Parameters

- **cache\_timeout** (int) same as cache\_page; set to 0 for no cache
- **cache** kwargs  $(dict)$  dictionary of kwargs to be passed to cache page
- **initkwargs** kwargs for .as\_view()

Returns a view instance

### authentication\_classes = [<class 'rest\_framework.authentication.SessionAuthentication'

#### **generator\_class**

alias of [drf\\_yasg.generators.OpenAPISchemaGenerator](#page-50-0)

**get**(*request*, *version="*, *format=None*)

**permission\_classes = [<class 'rest\_framework.permissions.AllowAny'>]**

#### **public = False**

renderer\_classes = (<class 'drf\_yasg.renderers.SwaggerYAMLRenderer'>, <class 'drf\_yasg

**schema = None**

**classmethod with\_ui**(*renderer='swagger'*, *cache\_timeout=0*, *cache\_kwargs=None*) Instantiate this view with a Web UI renderer, optionally wrapped with cache\_page. See [https://docs.](https://docs.djangoproject.com/en/1.11/topics/cache/) [djangoproject.com/en/1.11/topics/cache/.](https://docs.djangoproject.com/en/1.11/topics/cache/)

### **Parameters**

- **renderer** (str) UI renderer; allowed values are swagger, redoc
- **cache\_timeout** (int) same as cache\_page; set to 0 for no cache
- **cache\_kwargs** (dict) dictionary of kwargs to be passed to cache\_page

Returns a view instance

### **classmethod without\_ui**(*cache\_timeout=0*, *cache\_kwargs=None*)

Instantiate this view with just JSON and YAML renderers, optionally wrapped with cache\_page. See [https://docs.djangoproject.com/en/1.11/topics/cache/.](https://docs.djangoproject.com/en/1.11/topics/cache/)

Parameters

- **cache\_timeout** (int) same as cache\_page; set to 0 for no cache
- **cache\_kwargs** (dict) dictionary of kwargs to be passed to cache\_page

Returns a view instance

# Python Module Index

## c

drf\_yasg.codecs, [45](#page-48-0)

## e

drf\_yasg.errors, [47](#page-50-1)

# g

drf\_yasg.generators, [47](#page-50-2)

## i

drf\_yasg.inspectors, [51](#page-54-1)

### m

drf\_yasg.middleware, [63](#page-66-0)

## o

drf\_yasg.openapi, [64](#page-67-0)

## r

drf\_yasg.renderers, [71](#page-74-2)

## u

drf\_yasg.utils, [72](#page-75-3)

## v

drf\_yasg.views, [75](#page-78-0)

# Index

## Symbols

\_OpenAPICodec (class in drf\_yasg.codecs), [45](#page-48-1) \_Ref (class in drf\_yasg.openapi), [68](#page-71-2) \_SpecRenderer (class in drf\_yasg.renderers), [71](#page-74-3) \_UIRenderer (class in drf\_yasg.renderers), [72](#page-75-4) \_as\_odict() (drf\_yasg.openapi.SwaggerDict static method), [65](#page-68-2) \_check\_scope() (drf\_yasg.openapi.ReferenceResolver method), [70](#page-73-0) \_dump\_dict() (drf\_yasg.codecs.OpenAPICodecJson method), [46](#page-49-2) \_dump\_dict() (drf\_yasg.codecs.OpenAPICodecYaml method), [46](#page-49-2) dump\_dict() (drf\_yasg.codecs. OpenAPICodec method), [46](#page-49-2) \_get\_partial\_types() (drf\_yasg.inspectors.FieldInspector method), [52](#page-55-2) \_ignore\_model\_permissions (drf\_yasg.views.SchemaView attribute), [76](#page-79-2) \_insert\_extras\_\_() (drf\_yasg.openapi.SwaggerDict method), [65](#page-68-2) \_prepend\_inspector\_overrides() (drf\_yasg.inspectors.ViewInspector method), [54](#page-57-3) validate  $flex()$  (in module drf yasg.codecs), [45](#page-48-1)

\_validate\_swagger\_spec\_validator() (in module drf yasg.codecs), [45](#page-48-1)

# A

add\_manual\_fields() (drf\_yasg.inspectors.InlineSerializerInspector method), [56](#page-59-0) add\_manual\_parameters() (drf\_yasg.inspectors.InlineSerializerInspector method), [56](#page-59-0) add\_manual\_parameters() (drf\_yasg.inspectors.SwaggerAutoSchema method), [61](#page-64-1) apply\_cache() (drf\_yasg.views.SchemaView class

method), [76](#page-79-2)

as\_cached\_view() (drf\_yasg.views.SchemaView class method), [76](#page-79-2)

as\_odict() (drf\_yasg.openapi.SwaggerDict method), [65](#page-68-2) authentication\_classes (drf\_yasg.views.SchemaView attribute), [76](#page-79-2)

## B

BaseInspector (class in drf\_yasg.inspectors), [51](#page-54-2) body\_methods (drf\_yasg.inspectors.ViewInspector attribute), [54](#page-57-3)

## $\mathsf{C}$

CamelCaseJSONFilter (class in drf\_yasg.inspectors), [60](#page-63-0) charset (drf\_yasg.renderers.\_SpecRenderer attribute), [71](#page-74-3) charset (drf\_yasg.renderers.\_UIRenderer attribute), [72](#page-75-4) ChoiceFieldInspector (class in drf\_yasg.inspectors), [59](#page-62-0) codec\_class (drf\_yasg.renderers.\_SpecRenderer attribute), [71](#page-74-3) codec\_class (drf\_yasg.renderers.OpenAPIRenderer attribute), [71](#page-74-3) codec\_class (drf\_yasg.renderers.SwaggerJSONRenderer attribute), [71](#page-74-3) codec\_class (drf\_yasg.renderers.SwaggerYAMLRenderer attribute), [71](#page-74-3) Contact (class in drf\_yasg.openapi), [65](#page-68-2) module coreapi field to parameter() (drf\_yasg.inspectors.CoreAPICompatInspector method), [55](#page-58-0) CoreAPICompatInspector (class in drf\_yasg.inspectors), [55](#page-58-0) create\_view() (drf\_yasg.generators.OpenAPISchemaGenerator method), [48](#page-51-0) D

> decimal\_as\_float() (in module drf\_yasg.utils), [75](#page-78-1) deferred never cache() (in module drf yasg.views), [75](#page-78-1) determine\_path\_prefix() (drf\_yasg.generators.OpenAPISchemaGenerator method), [49](#page-52-0)

- DictFieldInspector (class in drf\_yasg.inspectors), [59](#page-62-0) DjangoRestResponsePagination (class in drf yasg.inspectors), [56](#page-59-0) drf yasg.codecs (module), [45](#page-48-1) drf yasg.errors (module), [47](#page-50-3) drf yasg.generators (module), [47](#page-50-3) drf yasg.inspectors (module), [51](#page-54-2) drf yasg.middleware (module), [63](#page-66-1) drf\_yasg.openapi (module), [64](#page-67-1) drf\_yasg.renderers (module), [71](#page-74-3) drf\_yasg.utils (module), [72](#page-75-4)
- drf\_yasg.views (module), [75](#page-78-1)

## E

encode() (drf\_yasg.codecs.\_OpenAPICodec method), [45](#page-48-1) encode\_error() (drf\_yasg.codecs.\_OpenAPICodec method), [45](#page-48-1) endpoint\_enumerator\_class attribute), [48](#page-51-0) EndpointEnumerator (class in drf\_yasg.generators), [47](#page-50-3)

## F

field inspectors (drf yasg.inspectors.ViewInspector attribute), [54](#page-57-3) field\_to\_swagger\_object() (drf\_yasg.inspectors.ChoiceFieldInspector method), [59](#page-62-0) field\_to\_swagger\_object() (drf\_yasg.inspectors.DictFieldInspector method), [59](#page-62-0) field to swagger object() (drf\_yasg.inspectors.FieldInspector method), [53](#page-56-0) field\_to\_swagger\_object() (drf\_yasg.inspectors.FileFieldInspector method), [58](#page-61-0) field to swagger object() (drf\_yasg.inspectors.HiddenFieldInspector method), [61](#page-64-1) field\_to\_swagger\_object() (drf\_yasg.inspectors.InlineSerializerInspector method), [57](#page-60-0) field\_to\_swagger\_object() (drf\_yasg.inspectors.RelatedFieldInspector method), [58](#page-61-0) field\_to\_swagger\_object() (drf\_yasg.inspectors.SimpleFieldInspector method), [58](#page-61-0) field\_to\_swagger\_object() (drf\_yasg.inspectors.StringDefaultFieldInspector method), [60](#page-63-0) FieldInspector (class in drf\_yasg.inspectors), [52](#page-55-2)

FileFieldInspector (class in drf\_yasg.inspectors), [58](#page-61-0)

(drf\_yasg.generators.OpenAPISchemaGenerator FORMAT\_DOUBLE (in module drf\_yasg.openapi), [64](#page-67-1) filter inspectors (drf yasg.inspectors.ViewInspector attribute), [54](#page-57-3) filter\_none() (in module drf\_yasg.utils),  $74$ FilterInspector (class in drf\_yasg.inspectors), [51](#page-54-2) force\_serializer\_instance() (in module drf\_yasg.utils), [74](#page-77-0) format (drf\_yasg.renderers.OpenAPIRenderer attribute), [71](#page-74-3) format (drf\_yasg.renderers.ReDocRenderer attribute), [72](#page-75-4) format (drf\_yasg.renderers.SwaggerJSONRenderer attribute), [71](#page-74-3) format (drf\_yasg.renderers.SwaggerUIRenderer attribute), [72](#page-75-4) format (drf\_yasg.renderers.SwaggerYAMLRenderer attribute), [71](#page-74-3) FORMAT\_BASE64 (in module drf\_yasg.openapi), [64](#page-67-1) FORMAT\_BINARY (in module drf\_yasg.openapi), [64](#page-67-1) FORMAT\_DATE (in module drf\_yasg.openapi), [64](#page-67-1) FORMAT\_DATETIME (in module drf\_yasg.openapi), [64](#page-67-1) FORMAT\_EMAIL (in module drf\_yasg.openapi), [64](#page-67-1) FORMAT\_FLOAT (in module drf\_yasg.openapi), [64](#page-67-1) FORMAT\_INT32 (in module drf\_yasg.openapi), [64](#page-67-1) FORMAT\_INT64 (in module drf\_yasg.openapi), [64](#page-67-1) FORMAT\_IPV4 (in module drf\_yasg.openapi), [64](#page-67-1) FORMAT\_IPV6 (in module drf\_yasg.openapi), [64](#page-67-1) FORMAT\_PASSWORD (in module drf\_yasg.openapi), [64](#page-67-1) FORMAT\_SLUG (in module drf\_yasg.openapi), [64](#page-67-1) FORMAT\_URI (in module drf\_yasg.openapi), [64](#page-67-1) FORMAT\_UUID (in module drf\_yasg.openapi), [64](#page-67-1)

## G

generate\_swagger\_object() (drf\_yasg.codecs.\_OpenAPICodec method), [46](#page-49-2) generator\_class (drf\_yasg.views.SchemaView attribute), [76](#page-79-2) get() (drf\_yasg.openapi.ReferenceResolver method), [70](#page-73-0) get() (drf\_yasg.views.SchemaView method), [76](#page-79-2) get\_api\_endpoints() (drf\_yasg.generators.EndpointEnumerator method), [47](#page-50-3) get\_auth\_urls() (drf\_yasg.renderers.\_UIRenderer method), [72](#page-75-4) get\_base\_path() (drf\_yasg.openapi.Swagger class method), [66](#page-69-0) get\_consumes() (drf\_yasg.inspectors.SwaggerAutoSchema method), [61](#page-64-1) get\_consumes() (in module drf\_yasg.utils), [75](#page-78-1) get\_default\_responses() (drf\_yasg.inspectors.SwaggerAutoSchema method), [61](#page-64-1) get\_description() (drf\_yasg.inspectors.SwaggerAutoSchema method), [61](#page-64-1) get\_endpoints() (drf\_yasg.generators.OpenAPISchemaGenerator method), [48](#page-51-0)

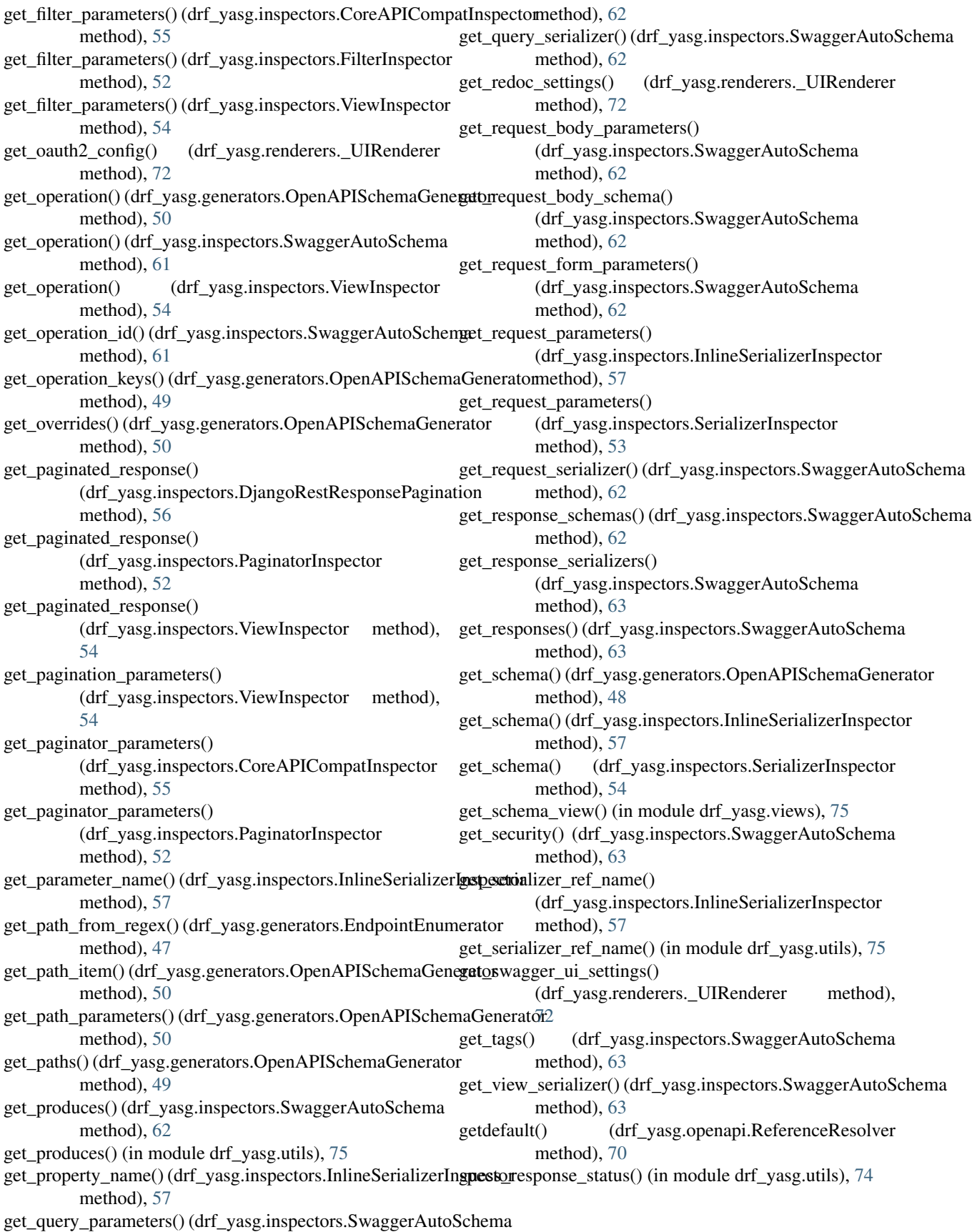

# H

has() (drf\_yasg.openapi.ReferenceResolver method), [70](#page-73-0) HiddenFieldInspector (class in drf\_yasg.inspectors), [60](#page-63-0)

### I

implicit\_body\_methods (drf\_yasg.inspectors.ViewInspector attribute), [54](#page-57-3) IN\_BODY (in module drf\_yasg.openapi), [64](#page-67-1) IN\_FORM (in module drf\_yasg.openapi), [64](#page-67-1) IN\_HEADER (in module drf\_yasg.openapi), [64](#page-67-1) IN\_PATH (in module drf\_yasg.openapi), [64](#page-67-1) IN\_QUERY (in module drf\_yasg.openapi), [64](#page-67-1) Info (class in drf\_yasg.openapi), [65](#page-68-2) InlineSerializerInspector (class in drf\_yasg.inspectors), [56](#page-59-0) is\_camel\_case() (drf\_yasg.inspectors.CamelCaseJSONFilter probe\_field\_inspectors() (drf\_yasg.inspectors.FieldInspector method), [60](#page-63-0) is list view() (in module drf yasg.utils),  $74$ Items (class in drf\_yasg.openapi), [67](#page-70-2) P paginator\_inspectors (drf\_yasg.inspectors.ViewInspector attribute), [54](#page-57-3) PaginatorInspector (class in drf\_yasg.inspectors), [52](#page-55-2) param\_list\_to\_odict() (in module drf\_yasg.utils), [74](#page-77-0) Parameter (class in drf\_yasg.openapi), [67](#page-70-2) PathItem (class in drf\_yasg.openapi), [66](#page-69-0) Paths (class in drf\_yasg.openapi), [66](#page-69-0) permission\_classes (drf\_yasg.views.SchemaView attribute), [76](#page-79-2) method), [53](#page-56-0) probe\_inspectors() (drf\_yasg.inspectors.BaseInspector method), [51](#page-54-2)

# K

keys() (drf\_yasg.openapi.ReferenceResolver method), [71](#page-74-3)

# L

License (class in drf\_yasg.openapi), [65](#page-68-2)

## M

make\_body\_parameter() (drf\_yasg.inspectors.SwaggerAutoSchema RecursiveFieldInspector (class in drf\_yasg.inspectors), [57](#page-60-0) method), [63](#page-66-1) make\_swagger\_name() (in module drf\_yasg.openapi), [64](#page-67-1) media\_type (drf\_yasg.codecs.\_OpenAPICodec attribute), [45](#page-48-1) media\_type (drf\_yasg.codecs.OpenAPICodecJson attribute), [46](#page-49-2) media\_type (drf\_yasg.codecs.OpenAPICodecYaml attribute), [46](#page-49-2) media\_type (drf\_yasg.renderers.\_UIRenderer attribute), [72](#page-75-4) media\_type (drf\_yasg.renderers.OpenAPIRenderer attribute), [71](#page-74-3) media\_type (drf\_yasg.renderers.SwaggerJSONRenderer

attribute), [71](#page-74-3)

media\_type (drf\_yasg.renderers.SwaggerYAMLRenderer attribute), [71](#page-74-3)

# N

no\_body (class in drf\_yasg.utils), [72](#page-75-4) NotHandled (in module drf\_yasg.inspectors), [51](#page-54-2)

# O

OpenAPICodecJson (class in drf\_yasg.codecs), [46](#page-49-2) OpenAPICodecYaml (class in drf\_yasg.codecs), [46](#page-49-2) OpenAPIRenderer (class in drf\_yasg.renderers), [71](#page-74-3)

process\_exception() (drf\_yasg.middleware.SwaggerExceptionMiddleware method), [63](#page-66-1) process\_result() (drf\_yasg.inspectors.BaseInspector

OpenAPISchemaGenerator (class in

drf\_yasg.generators), [47](#page-50-3) Operation (class in drf\_yasg.openapi), [67](#page-70-2)

OR\_REF (drf\_yasg.openapi.Schema attribute), [68](#page-71-2)

- method), [51](#page-54-2) process\_result() (drf\_yasg.inspectors.CamelCaseJSONFilter method), [60](#page-63-0)
- public (drf\_yasg.views.SchemaView attribute), [76](#page-79-2)

## R

ReDocRenderer (class in drf\_yasg.renderers), [72](#page-75-4) ref\_name\_re (drf\_yasg.openapi.\_Ref attribute), [69](#page-72-3) ReferenceResolver (class in drf\_yasg.openapi), [69](#page-72-3) ReferencingSerializerInspector (class in drf yasg.inspectors), [57](#page-60-0) RelatedFieldInspector (class in drf\_yasg.inspectors), [57](#page-60-0) render() (drf\_yasg.renderers. SpecRenderer method), [71](#page-74-3) render() (drf\_yasg.renderers.\_UIRenderer method), [72](#page-75-4) renderer\_classes (drf\_yasg.views.SchemaView attribute), [76](#page-79-2) replace\_version() (drf\_yasg.generators.EndpointEnumerator method), [47](#page-50-3) resolve() (drf\_yasg.openapi.\_Ref method), [69](#page-72-3) resolve ref() (in module drf yasg.openapi), [69](#page-72-3) Response (class in drf\_yasg.openapi), [69](#page-72-3) Responses (class in drf\_yasg.openapi), [69](#page-72-3)

## S

Schema (class in drf\_yasg.openapi), [68](#page-71-2) schema (drf\_yasg.views.SchemaView attribute), [76](#page-79-2) SCHEMA\_DEFINITIONS (in module drf\_yasg.openapi), [64](#page-67-1) SchemaRef (class in drf\_yasg.openapi), [69](#page-72-3) SchemaView (class in drf\_yasg.views), [76](#page-79-2)

scopes (drf\_yasg.openapi.ReferenceResolver attribute), unescape\_path() (drf\_yasg.generators.EndpointEnumerator [71](#page-74-3) serializer to parameters() (drf\_yasg.inspectors.ViewInspector method), [54](#page-57-3) method), [55](#page-58-0) SerializerInspector (class in drf\_yasg.inspectors), [53](#page-56-0) set() (drf\_yasg.openapi.ReferenceResolver method), [70](#page-73-0) set\_context() (drf\_yasg.renderers.\_UIRenderer method), [72](#page-75-4) setdefault() (drf\_yasg.openapi.ReferenceResolver method), [70](#page-73-0) should\_filter() (drf\_yasg.inspectors.ViewInspector method), [55](#page-58-0) should\_include\_endpoint() (drf\_yasg.generators.EndpointEnumerator method), [47](#page-50-3) should page() (drf yasg.inspectors.ViewInspector method), [55](#page-58-0) SimpleFieldInspector (class in drf\_yasg.inspectors), [58](#page-61-0) StringDefaultFieldInspector (class in drf\_yasg.inspectors), [60](#page-63-0) Swagger (class in drf\_yasg.openapi), [66](#page-69-0) swagger\_auto\_schema() (in module drf\_yasg.utils), [72](#page-75-4) SwaggerAutoSchema (class in drf\_yasg.inspectors), [61](#page-64-1) SwaggerDict (class in drf\_yasg.openapi), [65](#page-68-2) SwaggerError, [47](#page-50-3) SwaggerExceptionMiddleware (class in drf yasg.middleware), [63](#page-66-1) SwaggerGenerationError, [47](#page-50-3) SwaggerJSONRenderer (class in drf\_yasg.renderers), [71](#page-74-3) SwaggerUIRenderer (class in drf\_yasg.renderers), [72](#page-75-4) SwaggerValidationError, [47](#page-50-3)

SwaggerYAMLRenderer (class in drf\_yasg.renderers), [71](#page-74-3)

## T

template (drf\_yasg.renderers.\_UIRenderer attribute), [72](#page-75-4) template (drf\_yasg.renderers.ReDocRenderer attribute), [72](#page-75-4) template (drf\_yasg.renderers.SwaggerUIRenderer attribute), [72](#page-75-4) TYPE\_ARRAY (in module drf\_yasg.openapi), [64](#page-67-1) TYPE\_BOOLEAN (in module drf\_yasg.openapi), [64](#page-67-1) TYPE\_FILE (in module drf\_yasg.openapi), [64](#page-67-1) TYPE\_INTEGER (in module drf\_yasg.openapi), [64](#page-67-1) TYPE\_NUMBER (in module drf\_yasg.openapi), [64](#page-67-1) TYPE\_OBJECT (in module drf\_yasg.openapi), [64](#page-67-1) TYPE\_STRING (in module drf\_yasg.openapi), [64](#page-67-1)

## U

unescape() (drf\_yasg.generators.EndpointEnumerator method), [47](#page-50-3)

- method), [47](#page-50-3)
- unset (class in drf\_yasg.utils), [72](#page-75-4)
- url (drf\_yasg.generators.OpenAPISchemaGenerator attribute), [48](#page-51-0)
- serializer\_to\_schema() (drf\_yasg.inspectors.ViewInspector use\_definitions (drf\_yasg.inspectors.InlineSerializerInspector attribute), [57](#page-60-0)
	- use definitions (drf yasg.inspectors.ReferencingSerializerInspector attribute), [57](#page-60-0)

## $\overline{V}$

- validators (drf\_yasg.codecs.\_OpenAPICodec attribute), [45](#page-48-1)
- validators (drf\_yasg.renderers.\_SpecRenderer attribute), [71](#page-74-3)

VALIDATORS (in module drf\_yasg.codecs), [45](#page-48-1) ViewInspector (class in drf\_yasg.inspectors), [54](#page-57-3)

# W

with\_scope() (drf\_yasg.openapi.ReferenceResolver method), [70](#page-73-0)

with\_ui() (drf\_yasg.views.SchemaView class method), [76](#page-79-2) with\_validators() (drf\_yasg.renderers.\_SpecRenderer class method), [71](#page-74-3)

without ui() (drf yasg.views.SchemaView class method), [76](#page-79-2)

# Y

yaml\_sane\_dump() (in module drf\_yasg.codecs), [46](#page-49-2) yaml\_sane\_load() (in module drf\_yasg.codecs), [46](#page-49-2)